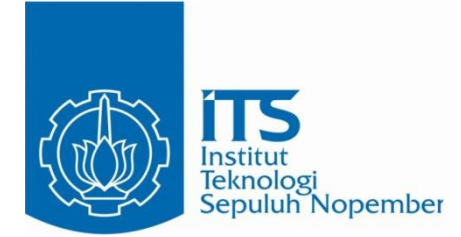

**TESIS – KI 42502**

# **Ekstraksi Fitur Statistik untuk Deteksi Derau pada Dokumen**

**Spesifikasi Kebutuhan Perangkat Lunak**

**Ahmad Mustofa NRP. 5116201054**

# **DOSEN PEMBIMBING**

**Daniel Oranova Siahaan, S.Kom, M.Sc, P.D.Eng NIP. 197411232006041001**

**PROGRAM MAGISTER DEPARTEMEN TEKNIK INFORMATIKA FAKULTAS TEKNOLOGI INFORMASI & KOMUNIKASI INSTITUT TEKNOLOGI SEPULUH NOPEMBER SURABAYA 2018**

Tesis disusun untuk memenuhi salah satu syarat memperoleh gelar Magister Komputer

(M.Kom.)

di

Institut Teknologi Sepuluh Nopember Surabaya

oleh:

Ahmad Mustofa

Nrp. 5116201054

Dengan judul :

Ekstraksi Fitur Statistik untuk Deteksi Derau pada Dokumen Spesifikasi Kebutuhan

Perangkat Lunak

Tanggal Ujian : 20-7-2018

Periode Wisuda : 2017 Genap

Disetujui oleh :

Daniel Oranova Siahaan, S.Kom., M.Sc., PD.Eng. NIP. 197411232006041001

Prof. Ir. Drs. Ec. Riyanarto Sarno, M.Sc., Ph.D. NIP. 195908031986011001

Dr. Ir. Raden Venantius Hari Ginardi, M.Sc. NIP. 196505181992031003

Dr.Eng. Darlis Herumurti, S.Kom., M.Kom NIP. 197712172003121001

Dekan Fakultas Teknologi Informasi & Komunikasi,

Dr. Agus Zainal Arifin, S.Kom., M.Kom NIP. 197208091995121001

(Pembimbing 1)

enantos (Penguji 1)

(Penguji 2)

(Penguji 3)

W.

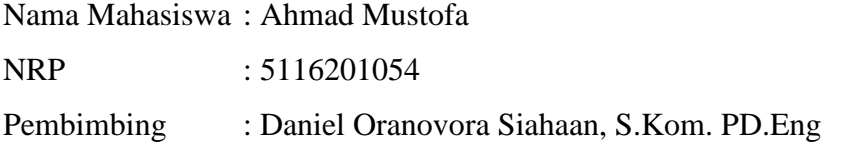

## **ABSTRAK**

<span id="page-4-0"></span>Tahap spesifikasi kebutuhan adalah tahap pertama yang dilakukan dalam proses pengembangan perangkat lunak. Sehingga jika terjadi kesalahan pada tahap ini, secara otomatis akan terjadi kesalahan pada tahap-tahap selanjutnya. Kesalahan dalam pernyataan kebutuhan perangkat lunak diantaranya berupa *noise* (derau), ambigu, konflik, serta inkonsistensi. Beberapa penelitian sebelumnya telah berhasil mendeteksi ambigu, konflik, dan inkonsistensi dalam pernyataan kebutuhan secara otomatis. Akan tetapi pada saat laporan ini ditulis, belum ada penelitian yang dilakukan untuk mendeteksi derau dalam pernyataan kebutuhan perangkat lunak secara otomatis.

Penelitian ini mengajukan suatu metode untuk deteksi derau dalam pernyataan kebutuhan perangkat lunak secara otomatis. Metode yang diajukan berfokus pada bagaimana melakukan ekstraksi fitur lokal dari masing-masing pernyataan kebutuhan dalam sebuah dokumen Spesifikasi Kebutuhan Perangkat Lunak (SKPL) sehingga kemudian bisa digunakan secara bersamaan dengan pernyataan kebutuhan dari dokumen SKPL yang lain dalam membangun model klasifikasi. Ekstraksi fitur lokal dari sebuah pernyataan kebutuhan dilakukan dengan memanfaatkan fitur statistik dari kemiripan pernyataan kebutuhan tersebut dengan pernyataan kebutuhan yang lain dalam dokumen SKPL yang sama.

Metode yang diajukan kemudian diuji dengan menggunakan data pernyataan kebutuhan yang telah dilabeli secara manual yang kemudian akan diukur performanya dengan menggunakan metode *k-fold cross validation*. Hasil uji coba menunjukkan bahwa metode yang diajukan memiliki performa yang cukup baik yaitu akurasi 82.96%, true positive rate 73.17%, true negative rate 84.07%, serta f1 measure 46.51%.

**Kata kunci***:* pernyataan kebutuhan, deteksi derau, fitur statistik

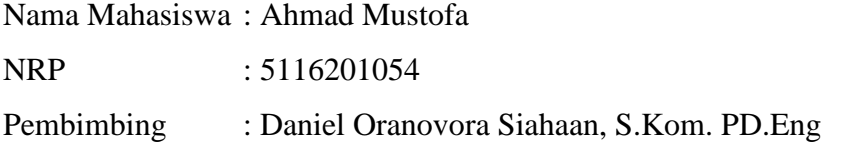

## **ABSTRACT**

<span id="page-6-0"></span>Requirement specification is the first step of a software development cycle. If errors occured in this step, errors will automatically occur in the next step. Errors in software requirements consist of noise, ambiguous, conflict, and inconsistency. Some research has been successfully detecting ambiguous, conflict, and inconsistency in software requirements automatically. But when this document is written, there was no research done to detect noise in software requirements automatically.

This research propose a method to detect noise in software requirements automatically. Proposed method focuses on how to extract local features of a requirement statement in a Software Requirement Specification (SRS) document so that this feature can be used globally with other requirement statements from another SRS document to build a classification model. Local feature extraction of a requirement statement is done by using statistical feature of the requirement statement's similarities with other requirement statement in the same SRS document.

Proposed method will be validated by using requirement statements data that have been labeled manually and it's performance will be measured later by using k-fold cross validation method. The testing result indicates that the proposed method has a good performance such as 82.96% accuracy, 73.17% true positive rate, 84.07% true negative rate, and 46.51% f1 measure.

*Keywords:* requirements, noise detection, statistical feature

### **1 KATA PENGANTAR**

<span id="page-8-0"></span>Segala puji bagi Allah SWT yang telah melimpahkan rahmat dan anugerah-Nya sehingga penulis dapat menyelesaikan tesis yang berjudul "*Ekstraksi Fitur Statistik untuk Deteksi Derau pada Dokumen Spesifikasi Perangkat Lunak*" dengan tepat waktu. Tesis ini dibuat sebagai salah satu syarat dalam menyelesaikan Program Studi Magister di Institut Teknologi Sepuluh November Surabaya. Penulis menyadari bahwa Tesis ini dapat diselesaikan karena dukungan dari berbagai pihak, baik dalam bentuk dukungan moral dan material. Melalui kesempatan ini dengan kerendahan hati penulis mengucapkan terima kasih dan penghargaan setinggi-tingginya kepada semua orang untuk semua bantuan yang telah diberikan, antara lain kepada:

- 1. Allah SWT, karena atas limpahan rahmat-Nya, penulis diberikan kemudahan dan kelancaran dalam mengerjakan tesis ini.
- 2. Orang tua dan keluarga penulis yang senantiasa memberikan doa dan dukungan kepada penulis untuk menyelesaikan pengerjaan tesis ini.
- 3. Bapak Daniel Oranova Siahaan, S.Kom., M.Sc., PD.Eng sebagai dosen pembimbing yang telah memberikan banyak arahan dan bantuan sehingga penulis dapat menyelesaikan tesis ini.
- 4. Bapak Prof. Ir. Drs. Ec. Riyanarto Sarno, M.Sc., Ph.D., bapak Dr. Ir. Raden Venantius Hari Ginardi, M.Sc., dan bapak Dr.Eng. Darlis Herumurti, S.Kom., M.Kom sebagai dosen penguji yang telah membantu penulis untuk menyelesaikan tesis ini.
- 5. Bapak Dr. Eng. Radityo Anggoro, S.Kom., M.Sc selaku dosen wali yang telah memberikan bimbingan dan nasihat selama masa perkuliahan.
- 6. Teman-teman satu angkatan terutama teman satu bimbingan yang telah memberikan bantuan dalam penyelesaian tesis ini.
- 7. Semua pihak yang telah membantu terselesaikannya tesis ini.

Penulis menyadari adanya banyak kekurangan dalam pengrejaan tesis baik dari segi program maupun laporan. Oleh karena itu, penulis mengharapkan kritik dan saran yang membangun untuk penyempurnaan tesis ini. Akhir kata, penulis meminta maaf bila terdapat kesalahan dalam penulisan laporan tesis ini. Semoga hasil dari tesis ini dapat memberikan manfaat bagi pembaca pada umumnya dan penulis pada khususnya.

Surabaya,

Ahmad Mustofa

# **DAFTAR ISI**

<span id="page-10-0"></span>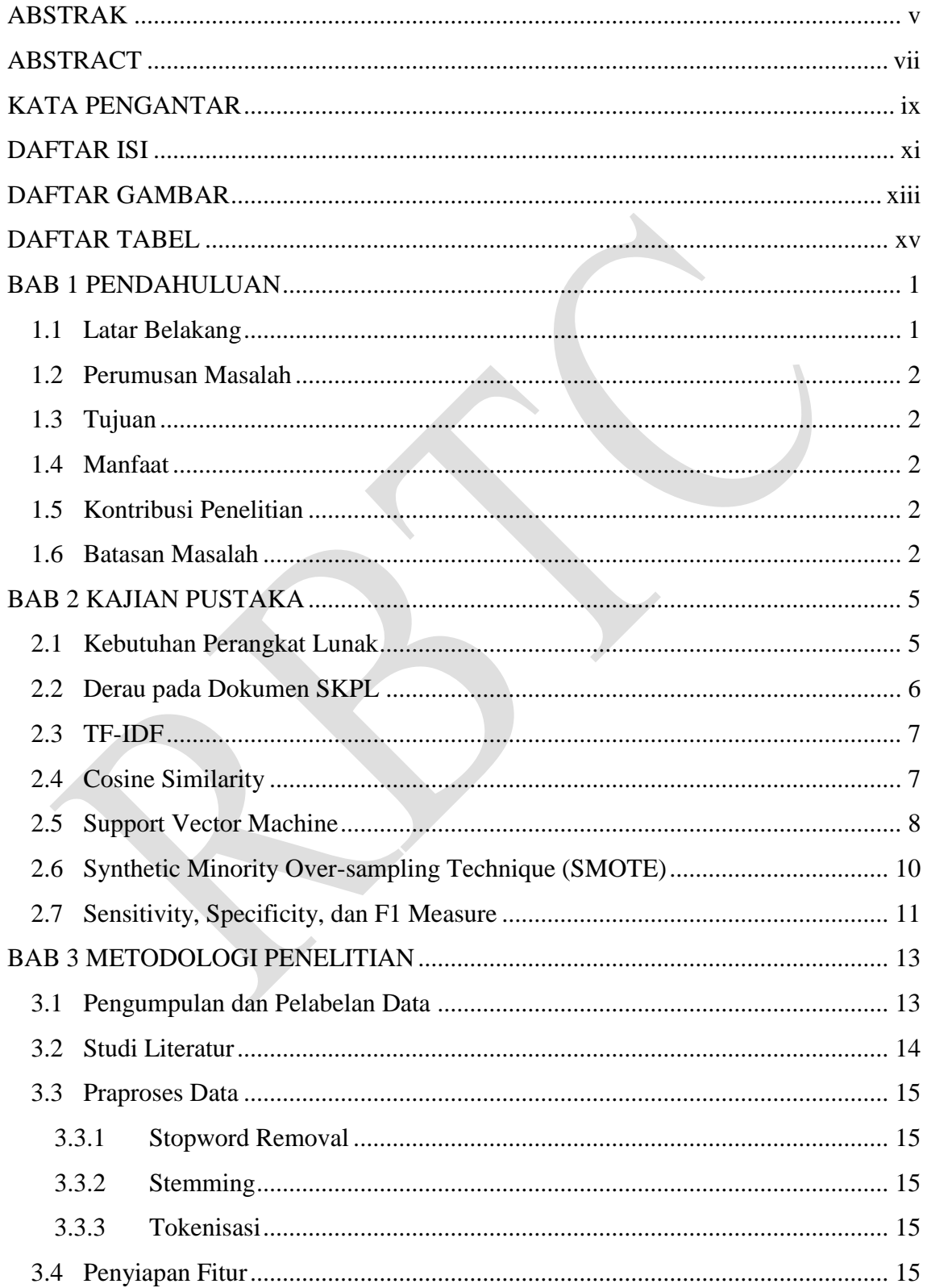

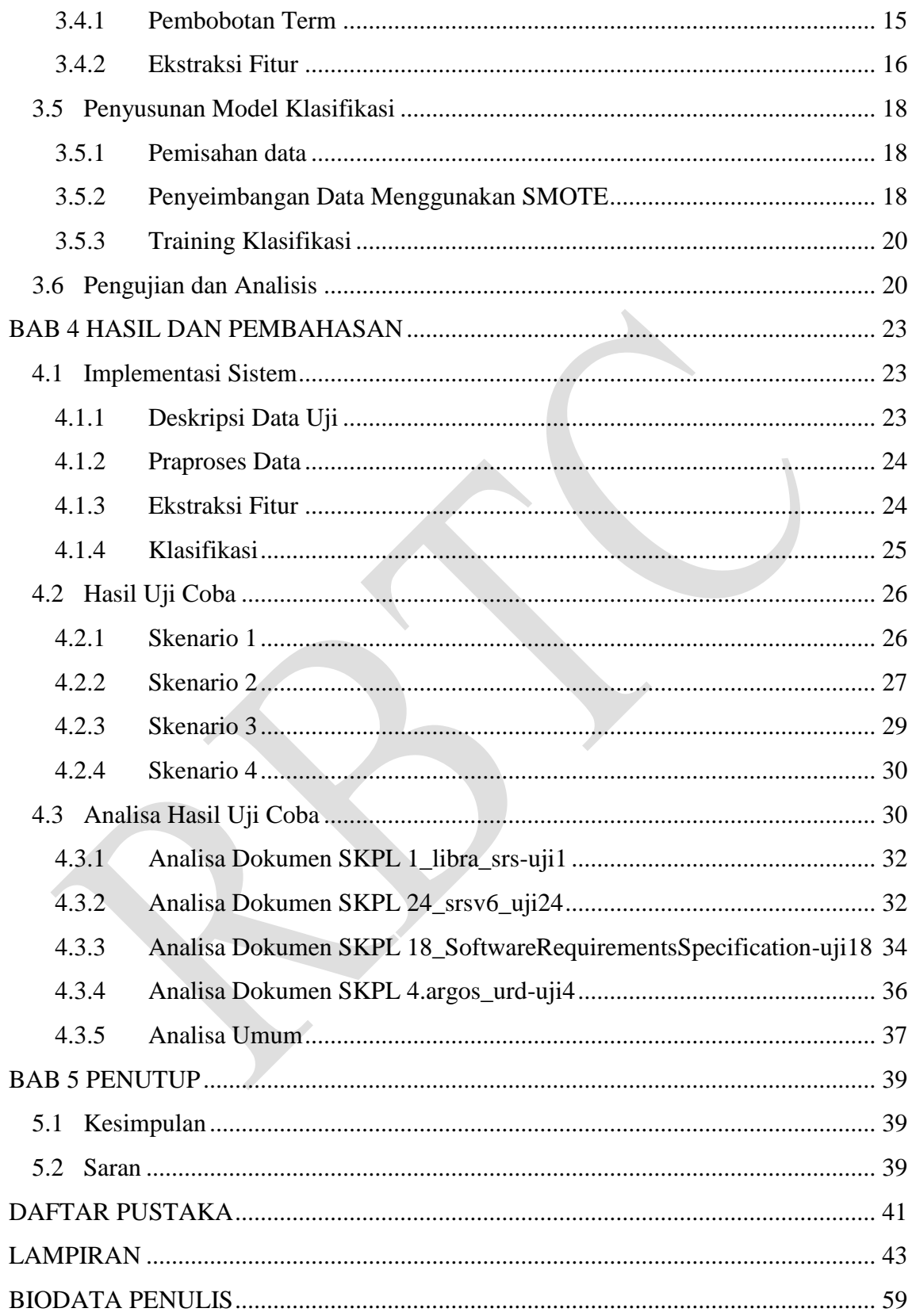

# **DAFTAR GAMBAR**

<span id="page-12-0"></span>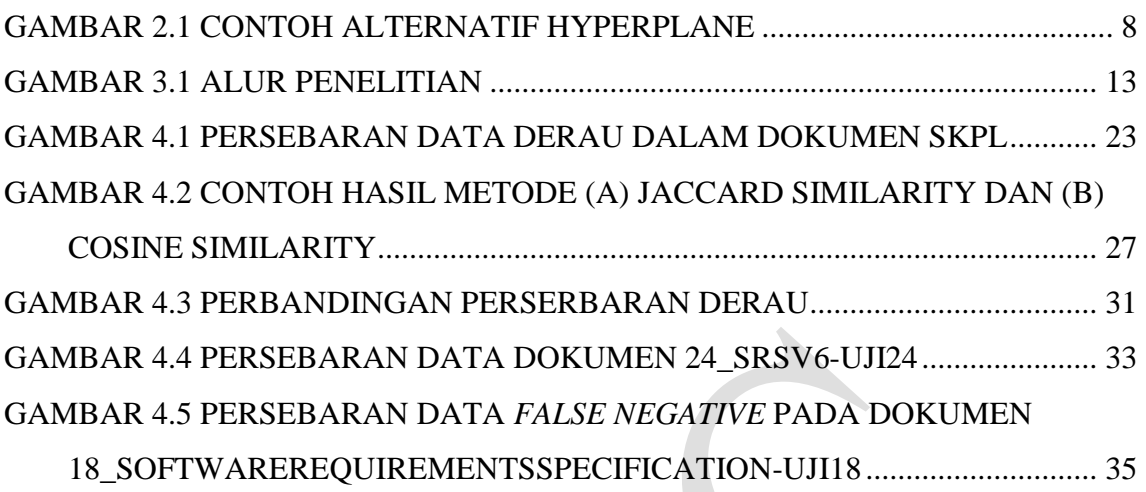

# **DAFTAR TABEL**

<span id="page-14-0"></span>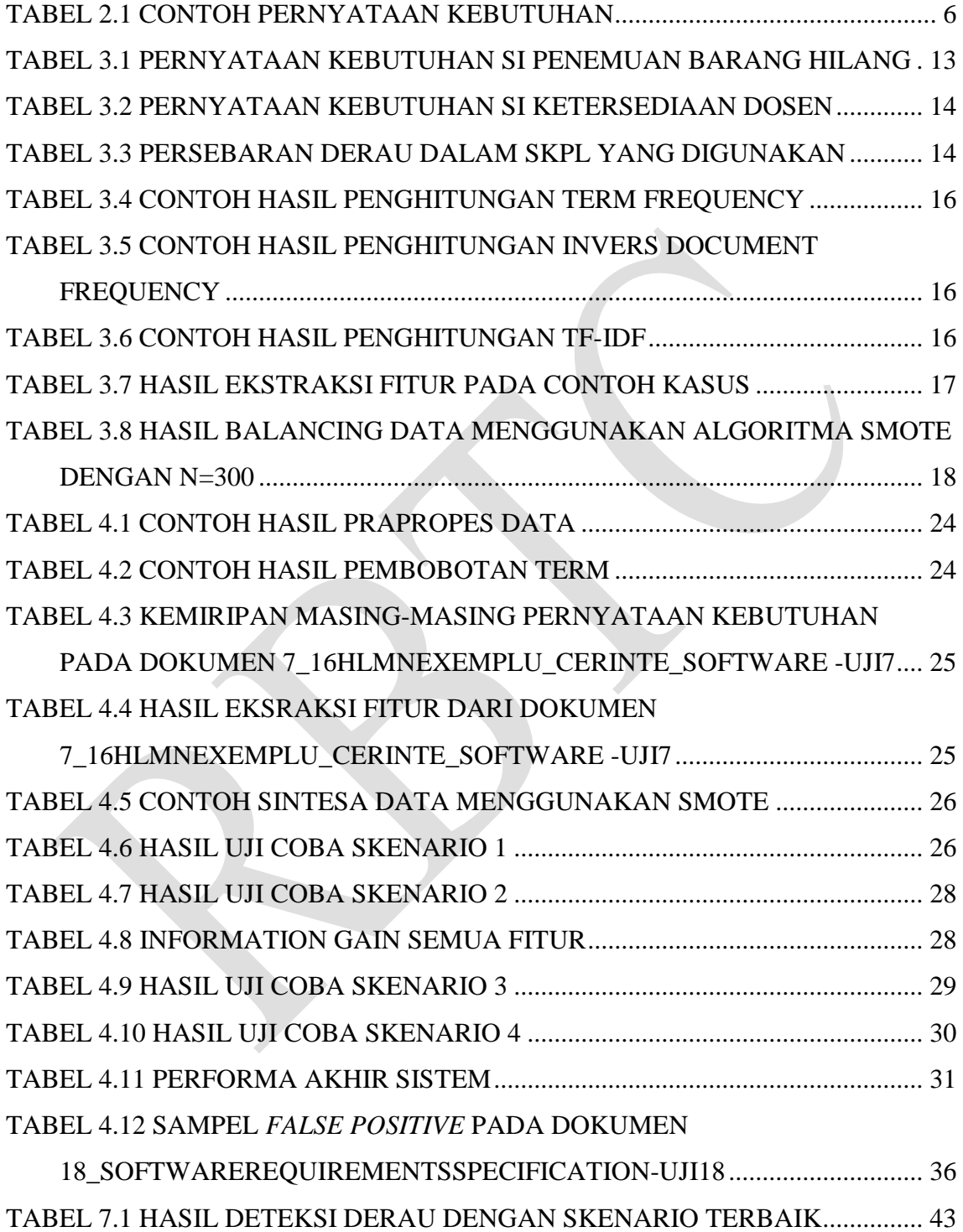

# **1 BAB 1 PENDAHULUAN**

#### <span id="page-16-1"></span><span id="page-16-0"></span>**1.1 Latar Belakang**

Tahap spesifikasi kebutuhan adalah tahap pertama yang dilakukan dalam proses pengembangan perangkat lunak. Sehingga jika terjadi kesalahan pada tahap ini, secara otomatis akan terjadi kesalahan pada tahap-tahap selanjutnya. Bertrand meyer mengelompokkan kesalahan dalam spesifikasi kebutuhan menjadi tujuh kelompok yang kemudian dikenal dengan istilah *Meyer's seven sins* [1]. Beberapa peneliti mengajukan metode untuk mendeteksi ambiguitas (salah satu kesalahan dalam *Meyer's seven* sins) dalam pernyataan kebutuhan perangkat lunak [2]. Noise (derau) adalah salah satu kesalahan dalam *Meyer's seven sins* yang disebabkan oleh adanya suatu elemen dalam teks yang memberikan informasi yang tidak relevan dengan domain masalah yang hendak diselesaikan [1]. Meyer membagi derau menjadi dua jenis, yaitu *remorse* dan *redundancy*. *Remorse* dapat didefinisikan sebagai pernyataan kebutuhan yang memberikan informasi yang tidak relevan dengan domain masalah, sedangkan *redundancy* adalah pernyataan kebutuhan yang memberikan informasi yang sama dengan pernyataan kebutuhan yang lain.

Di sisi lain, perkembangan yang pesat pada bidang *machine learning* telah mampu melakukan klasifikasi teks secara otomatis. Hal yang paling penting dalam pengolahan teks terletak pada tahap pembobotan. Hao Xu dan Bo Yu menggunakan metode pembobotan term frequency – invers document frequency (tf-idf) untuk melakukan klasifikasi email spam [3]. Bruno Trstenjak, Sasa Mikac, dan Dzenana Donko juga menggunakan tf-idf sebagai metode pembobotan untuk melakukan pengelompokan dokumen [4].

Derau dalam dokumen Spesifikasi Kebutuhan Perangkat Lunak (SKPL) hanya dapat dikenali secara lokal. Pernyataan kebutuhan yang tergolong derau dalam sebuah dokumen SKPL akan memiliki kriteria yang berbeda dengan peryataan kebutuhan yang tergolong derau di dokumen SKPL yang lain. Hal ini bertolak belakang dengan metode tf-idf yang melakukan pembobotan teks secara global. Karenanya dibutuhkan sebuah metode untuk ekstraksi fitur lokal dari masing-masing pernyataan kebutuhan dalam sebuah dokumen SKPL.

Di sisi lain, B. Chandra, dan Manish Gupta menggunakan pendekatan statisitik untuk seleksi fitur yang akan digunakan dalam klasifikasi gen [5]. Wujie Zhou, Lu Yu, Weiwei Qiu, Yang Zhou, dan Mingwei Wu juga menggunakan nilai statistik untuk mendapatkan fitur lokal dari sebuah citra yang kemudian digunakan untuk menentukan kualitas dari citra tersebut [6]. Pendekatan secara statistik inilah yang kemudian akan digunakan oleh penulis untuk ekstraksi fitur lokal dari masing-masing pernyataan kebutuhan dalam sebuah dokumen SKPL. Setelah didapatkan fitur dari masing-masing pernyataan kebutuhan, deteksi pernyataan kebutuhan yang termasuk derau dalam sebuah dokumen SKPL dapat dicapai dengan melakukan klasifikasi masing-masing pernyataan kebutuhan dengan memanfaatkan fitur-fitur yang berhasil didapat.

### <span id="page-17-0"></span>**1.2 Perumusan Masalah**

Rumusan masalah yang diangkat dalam penelitian ini adalah:

- 1. Fitur apa saja yang tepat untuk klasifikasi derau dalam pernyataan kebutuhan perangkat lunak
- 2. Bagaimana mengekstraksi fitur-fitur dari pernyataan kebutuhan dalam dokumen spesifikasi kebutuhan perangkat lunak

## <span id="page-17-1"></span>**1.3 Tujuan**

Tujuan yang akan dicapai dalam pembuatan tesis ini adalah membangun sebuah metode yang dapat mendeteksi pernyataan kebutuhan yang termasuk derau dalam sebuah dokumen spesifikasi kebutuhan perangkat lunak dengan akurat.

#### <span id="page-17-2"></span>**1.4 Manfaat**

Manfaat dari penelitian ini adalah untuk membantu perekayasa kebutuhan meningkatkan kualitas dokumen spesifikasi kebutuhan perangkat lunak yang akan dibuat dengan mengurangi pernyataan kebutuhan yang termasuk derau.

### <span id="page-17-3"></span>**1.5 Kontribusi Penelitian**

Kontribusi yang diharapkan dari penelitian ini adalah mengembangkan sebuah metode ekstraksi fitur untuk klasifikasi pernyataan kebutuhan yang termasuk derau dalam dokumen spesifikasi kebutuhan perangkat lunak.

## <span id="page-17-4"></span>**1.6 Batasan Masalah**

Batasan masalah pada penelitian ini adalah:

- 1. Dokumen spesifikasi kebutuhan perangkat lunak yang digunakan hanya menggunakan Bahasa Inggris.
- 2. Pernyataan kebutuhan diekstrak secara manual dari dokumen spesifikasi kebutuhan perangkat lunak

### **2 BAB 2**

# **KAJIAN PUSTAKA**

#### <span id="page-20-1"></span><span id="page-20-0"></span>**2.1 Kebutuhan Perangkat Lunak**

Kebutuhan dalam perangkat lunak adalah kumpulan deskripsi tentang bagaimana perangkat lunak tersebut berperilaku sehingga memiliki nilai guna bagi penggunanya. Kebutuhan perangkat lunak terbagi menjadi 2 jenis yaitu kebutuhan fungsional dan kebutuhan non-fungsional. Kebutuhan fungsional adalah kebutuhan yang dilihat dari sudut pandang pengguna, sedangkan kebutuhan non-fungsional adalah kebutuhan yang dilihat dari sudut pandang sistem [7].

Daur hidup sebuah perangkat lunak terbagi menjadi dua siklus utama, yaitu daur hidup pengembangan dan daur hidup pengoperasian. Kedua daur ini dihubungkan oleh studi kelayakan dan proses *launching* (peluncuran). Tahap spesifikasi kebutuhan merupakan tahap pertama dari daur hidup pengembangan sebuah perangkat lunak. Pada tahap ini, semua kebutuhan-kebutuhan pengguna dispesifikasikan. Hasil dari tahap spesifikasi kebutuhan adalah sebuah dokumen Spesifikasi Kebutuhan Perangkat Lunak (SKPL). Dokumen ini berisi tentang kumpulan kebutuhan-kebutuhan perangkat lunak yang akan dibuat. Dokumen SKPL ini berfungsi sebagai landasan proses pengembangan perangkat lunak yang telah disetujui oleh pihak pengembang dan klien. Terdapat empat pendekatan dalam menyusun dokumen SKPL yaitu :

1. Bahasa Alamiah

Bahasa alamiah adalah bahasa sehari-hari yang digunakan oleh manusia.

2. Bahasa Alamiah Terstruktur

Bahasa alamiah terstruktur adalah bahasa sehari-hari yang ditata sesuai dengan struktur/aturan tertentu.

3. Bahasa Semi-formal

Bahasa semi-formal adalah bahasa grafikal yang dilengkapi dengan penjelasan teks.

4. Bahasa Formal

Bahasa formal adalah bahasa yang terdiri dari notasi-notasi matematika.

Diantara empat pendekatan bahasa tersebut, yang paling sering digunakan adalah pendekatan bahasa alamiah.

#### <span id="page-21-0"></span>**2.2 Derau pada Dokumen SKPL**

Penggunaan bahasa alamiah dalam dokumen SKPL dapat menimbulkan beberapa kesalahan. Bertrand Meyer mengelompokkan kesalahan yang biasa terjadi pada proses spesifikasi kebutuhan perangkat lunak menjadi 7 bagian yang terkenal dengan sebutan *meyer's seven sin*. Satu diantara kesalahan itu adalah derau. Dera adalah salah satu kesalahan dalam *Meyer's seven sins* yang disebabkan oleh adanya suatu elemen dalam teks yang memberikan informasi yang tidak relevan dengan domain masalah yang hendak diselesaikan. Derau terdiri dari dua jenis, yaitu *remorse* dan *redundancy*. *Remorse* dapat didefinisikan sebagai pernyataan kebutuhan yang memberikan informasi yang tidak relevan dengan domain masalah, sedangkan *redundancy* adalah pernyataan kebutuhan yang memberikan informasi yang sama dengan pernyataan kebutuhan yang lain [1].

Jenis derau yang menjadi fokus pada penelitian ini adalah derau jenis *remorse,*  yaitu pernyataan kebutuhan yang memberikan informasu yang tidak relevan dengan domain masalah yang hendak diselesaikan. Beikut adalah contoh kumpulan pernyataan kebutuhan beserta label(derau atau tidak)nya.

<span id="page-21-1"></span>

| ID     | Pernyataan Kebutuhan                                                         | Label  |
|--------|------------------------------------------------------------------------------|--------|
| $R-01$ | submit jobs with the associated deadline, cost, and execution time           | Normal |
| $R-02$ | query the cluster to establish the current cost per unit time for submitting | Normal |
|        | new jobs                                                                     |        |
| $R-03$ | monitor the status of submitted jobs                                         | Normal |
| $R-04$ | cancel jobs submitted by him                                                 | Normal |
| $R-05$ | check his credit balance                                                     | Derau  |
| $R-06$ | check his usage history                                                      | Normal |
| $R-07$ | check the status of each node of the cluster                                 | Normal |
| $R-08$ | check the usage pattern history of the cluster                               | Normal |
| $R-09$ | check the status of all submitted jobs                                       | Normal |
| $R-10$ | check the load on each node of the cluster                                   | Normal |
| $R-11$ | alter the cost structure of the cluster                                      | Normal |
| $R-12$ | alter the scheduling policy of the cluster                                   | Normal |
| $R-13$ | cancel, suspend, and resume any job                                          | Normal |

Tabel 2.1 Contoh Pernyataan Kebutuhan

#### <span id="page-22-0"></span>**2.3 TF-IDF**

Term frequency – invers document frequency adalah metode pembobotan dalam pengolahan teks [4]. Nilai term frequency (tf) didapat dengan menghitung jumlah kemunculan sebuah term dalam sebuah dokumen. Sedangkan nilai invers document frequency didapat dengan rumus

$$
idf_i = \log_2 \frac{N}{df_i}
$$
 (2.1)

dimana df<sup>i</sup> adalah jumlah dokumen yang mengandung term i. Nilai tf-idf dari term i kemudian dapat dihitung dengan mengalikan nilai tf dari term i dengan nilai idf dari term i [4].

Sebagai contoh jika sebuah pernyataan kebutuhan adalah satu dokumen dan sebuah dokumen SKPL sebagai corpus, maka sebuah kebutuhan R-05 dari sebuah dokumen SKPL pada [Tabel 2.1](#page-21-1) yang memiliki term unik [alter, associ, balance, cancel, check, cluster, cost, credit, current, deadlin, establish, execut, histori, job, load, monitor, new, node, pattern, per, polici, queri, resum, schedule, statu, structure, submit, suspend, time, unit, usag] memiliki nilai vektor tf [0, 0, 1, 0, 1, 0, 0, 1, 0, 0, 0, 0, 0, 0, 0, 0, 0, 0, 0, 0, 0, 0, 0, 0, 0, 0, 0, 0, 0, 0, 0]. Untuk mendapatkan nilai tf-idf dari pernyataan kebutuhan kebutuhan R05 maka kalikan vektor tf dari pernyataan kebutuhan tersebut dengan vektor idf dari term unik dalam corpus [0, 0, 0.65, 0, 0.38, 0, 0, 0.65, 0, 0, 0, 0, 0, 0, 0, 0, 0, 0, 0, 0, 0, 0, 0, 0, 0, 0, 0, 0, 0, 0, 0]. Jadi hasil tf-idf dari pernyataan R-05 adalah [0, 0, 0.65, 0, 0.38, 0, 0, 0.65, 0, 0, 0, 0, 0, 0, 0, 0, 0, 0, 0, 0, 0, 0, 0, 0, 0, 0, 0, 0, 0, 0, 0].

#### <span id="page-22-1"></span>**2.4 Cosine Similarity**

Dalam *text processing*, sebuah dokumen biasanya direpresentasikan sebagai sebuah vektor. Cosine similarity adalah sebuah metode yang digunakan untuk menghitung kemiripan antara dua vektor [8]. Nilai cosine similarity dari vektor A dan vektor B didapat dengan menggunakan rumus

$$
\text{sim}(A, B) = \frac{\sum_{k=1}^{N} A_k * B_k}{\sqrt{\sum_{k=1}^{N} A_k^2 * \sqrt{\sum_{k=1}^{N} B_k^2}}}
$$
(2.2)

dimana  $A_k$  dan  $B_k$  adalah komponen dari vektor A dan B [8].

Sebagai contoh, dua buah vektor A : [2, 1, 3, 4, 2] dan B : [3, 2, 1, 2, 4] memiliki nilai cosine similarity

 $\text{sim}(A,B) = \frac{2*3 + 1*2 + 3*1 + 4*2+2*4}{\sqrt{2^2 + 1^2 + 3^2 + 4^2 + 2^2} \sqrt{3^2 + 2^2 + 1^2 + 2^2 + 4^2}} = \frac{6+2+3+8+8}{\sqrt{4+1+9+16+4} \sqrt{9+4}}$  $\frac{3!2!3!3!3!}{\sqrt{4+1+9+16+4*}\sqrt{9+4+1+4+16}} = 0.79$ 

#### <span id="page-23-0"></span>**2.5 Support Vector Machine**

*Support vector machine* (SVM) adalah metode klasifikasi *supervised* (data latih sudah diketaui kelasnya) yang mengklasifikasikan dua kelas [9]. Pada metode ini, setiap data akan di-*plotting* ke dalam ruang *n-*dimensi (dimana *n* adalah jumlah fitur) dengan nilai masing-masing fitur menjadi nilai tertentu pada koordinat. Kemudian akan dilakukan klasifikasi dengan mencari *hyperplane* (bidang pembatas) untuk membedakan antara dua kelas sebaik mungkin. Gambar 2.1 merupakan beberapa contoh dari kemungkinan *hyperplane* yang digunakan untuk memisahkan kelas satu dengan lainnya. Metode SVM akan mencari h*yperplane* yang memiliki *margin* yang maksimal. *Support vector* adalah data-data yang dijadikan pembatas dengan kelas lain.

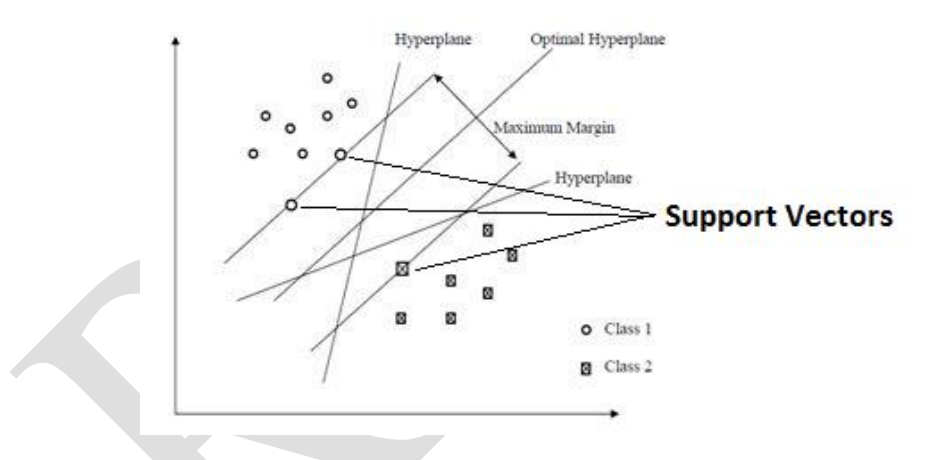

Sumber gambar : [www.sine.ni.com](http://www.sine.ni.com/)

#### Gambar 2.1 Contoh alternatif hyperplane

<span id="page-23-1"></span>Diberikan data masukan  $(x_1, x_2, x_3, ..., x_n)$  dan masing-masing kelas dinotasikan ∈ {−1, +1} untuk = 1,2,3, … , dimana *n* adalah banyaknya data. Fungsi *hyperplane*  dibuat dengan persamaan

$$
w \cdot x + b = 0 \tag{2.3}
$$

dengan batasan yang ditulis dalam persamaan

$$
y_i(wx_i + b) + t_i \ge 1 \tag{2.4}
$$

untuk mencari nilai *w* dan *b* yang optimal digunakan persamaan

$$
\min \frac{1}{2} ||w||^2 + C \sum_{i=1}^{l} t_i
$$
 (2.5)

dimana nilai *C* adalah nilai pinalti dari kesalahan klasifikasi. Fungsi tujuan persamaan di atas berbentuk kuadrat, sehingga untuk menyelesaikannya, bentuk tersebut ditransformasikan ke dalam bentuk *dual space*. Persamaan *dual space* dapat ditulis menggunakan persamaan

$$
\max \sum_{i=1}^{l} \alpha_i - \frac{1}{2} \sum_{i,j=1}^{l} y_i y_j \alpha_i \alpha_j x_i x_j \tag{2.6}
$$

dengan batasan dalam persamaan berikut.

$$
\alpha_i \ge 0, \sum_{i=1}^l \alpha_i y_i = 0 \tag{2.7}
$$

Untuk mencari nilai  $\alpha_i$ , digunakan *sequential minimal optimization* (SMO). Persamaan *hyperplane* dilakukan dengan persamaan [9]:

$$
f = wT z + b = \sum_{i=1}^{s} \alpha_i y_i x_i^{T} z + b
$$
 (2.8)

dimana *z* adalah data masukan *support vector machine*. Pada banyak kasus, data yang diklasifikasikan tidak bisa langsung dipisahkan dengan garis yang linear. Oleh karena itu, digunakan metode kernel untuk mengatasi permasalahan tersebut. Dengan metode kernel, suatu data x di *input space* dipetakan ke fitur *space* F dengan dimensi yang lebih tinggi. Salah satu kernel yang biasa dipakai adalah kernel RBF dan *Polynomial*. Persamaan kernel RBF dan *Polynomial* berurutan dapat dilihat pada persamaan di bawah ini [9]:

$$
k(x, y) = \exp(-y|x - y|^2)
$$
 (2.9)

$$
k(x, y) = (\gamma \langle x^T y \rangle + r)^p \tag{2.10}
$$

 $\mathcal{L}_{\mathcal{A}}$ 

Penggunaan fungsi kernel mengubah persamaan *dual space* menjadi

$$
\max \sum_{i=1}^{l} \alpha_i - \frac{1}{2} \sum_{i,j=1}^{l} y_i y_j \alpha_i \alpha_j k(x_i, x_j)
$$
 (2.11)

dan juga mengubah persamaan *hyperplane* menjadi

$$
f = \sum_{i=1}^{s} \alpha_i y_i k(x_i, z) + b
$$
 (2.12)

# <span id="page-25-0"></span>**2.6 Synthetic Minority Over-sampling Technique (SMOTE)**

Untuk mengatasi adanya *imbalanced* pada data latih, SMOTE dapat digunakan untuk melakukan sintesa data sehingga data yang digunakan untuk melatih *classifier* dapat menjadi seimbang. SMOTE merupakan sebuah algoritma *oversampling* (menambahkan data baru dengan kelas minoritas) yang memanfaatkan kemiripan dari masing-masing data [10]. Berikut adalah pseudocode dari algoritma SMOTE

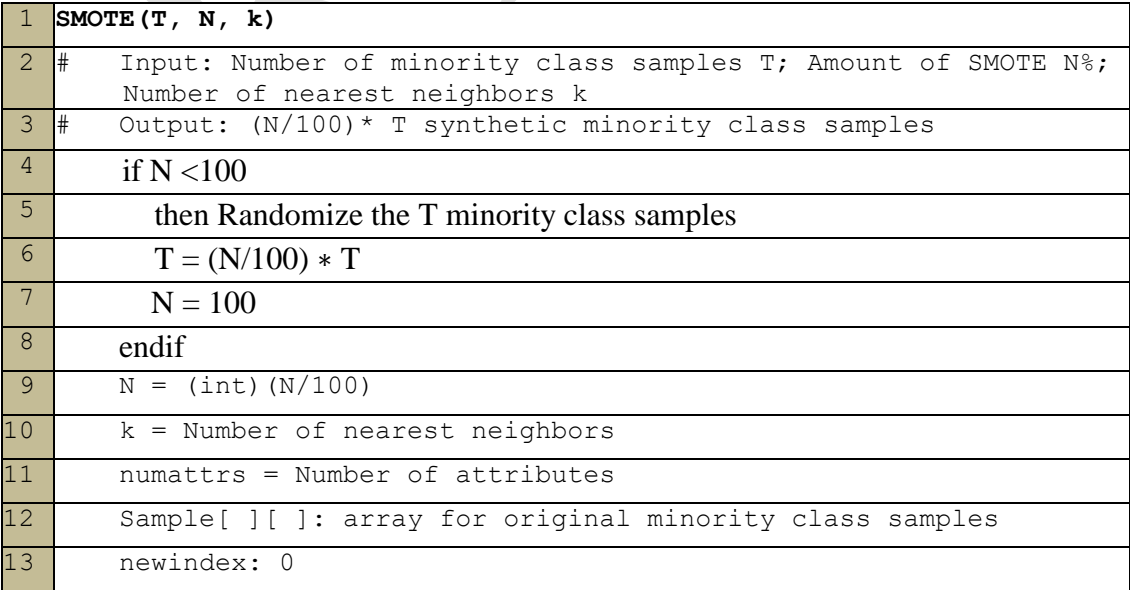

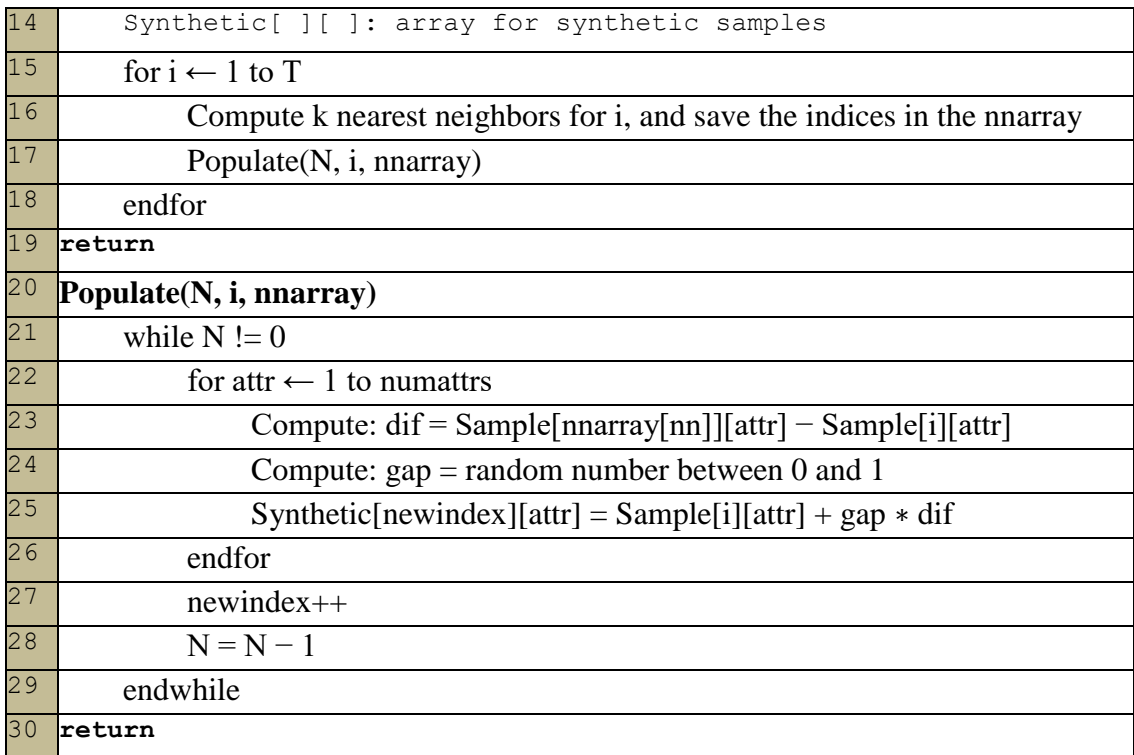

Sebagai contoh 3 buah data minority A : [0,1 0.2], B : [0.2 0.2], dan C : [0.2 0.3] akan disintesa dengan menggunakan SMOTE dengan nilai  $k = 2$  dan  $N = 100$ . Data A menghasilkan data sintesa baru A' : [0.15 0.2], data B menghasilkan data sintesa baru B' : [0.2 0.21], dan data C menghasilkan data sintesa baru C' : [0.2 0.3].

## <span id="page-26-0"></span>**2.7 Sensitivity, Specificity, dan F1 Measure**

Untuk menghitung tingkat performansi suatu sistem dapat digunakan perhitungan presisi, *recall*, dan F1 Measure*.* Secara matematis, rumus untuk menghitung sensitivity, specificity, dan F1 Measure dapat dilihat pada persamaan 2.14, 2.15, dan 2.16.

$$
precision = \frac{TP}{TP + FP}
$$
 (2.13)

$$
sensitivity = \frac{TP}{TP + FN}
$$
 (2.14)

$$
f1 measure = 2 * \frac{precision * sensitivity}{precision + sensitivity}
$$
 (2.15)

$$
specificity = \frac{TN}{TN + FP}
$$
 (2.16)

dimana TP adalah kebutuhan yang tergolong derau dan terklasifikasi sebagai derau, FP adalah kebutuhan yang bukan tergolong derau akan tetapi terklasifikasi sebagai derau*,* serta FN adalah kebutuhan yang tergolong derau akan tetapi tidak terklasifikasi sebagai derau [11].

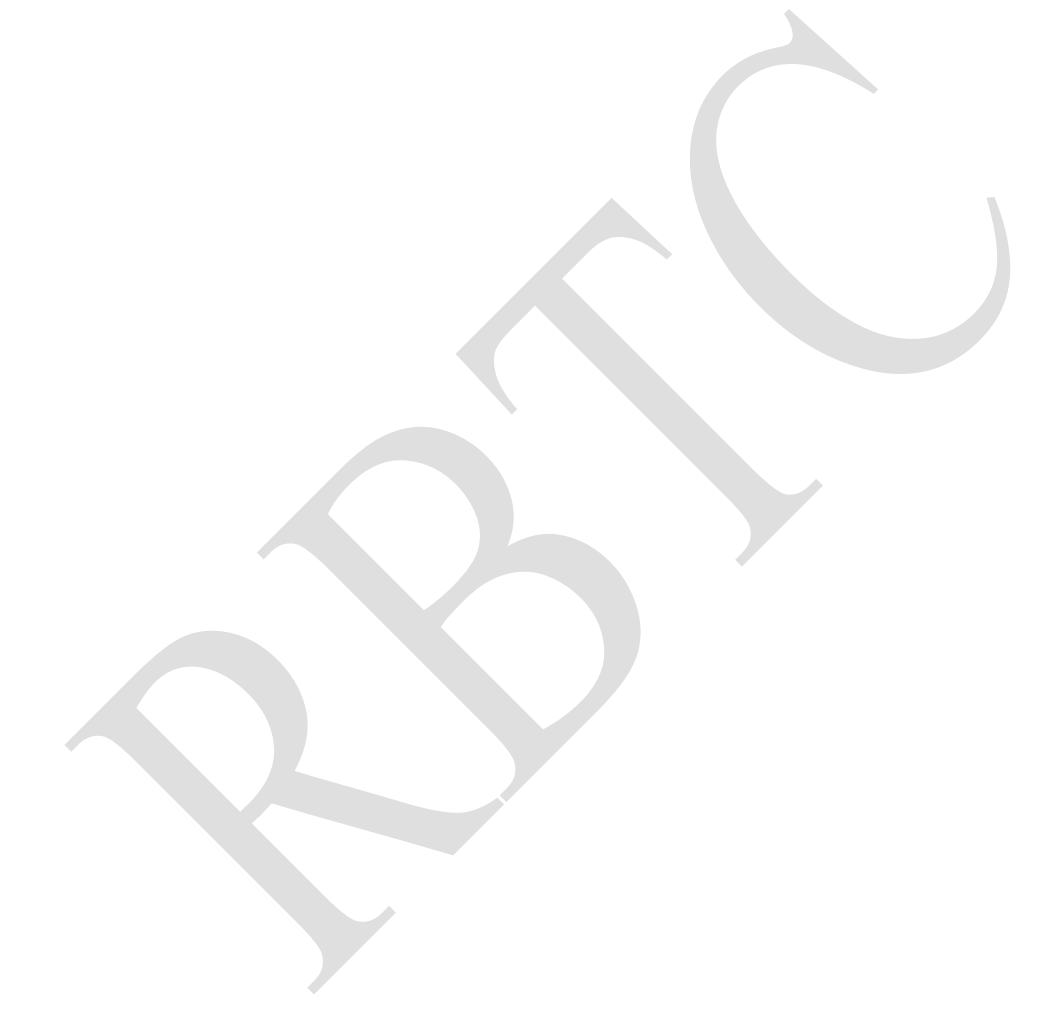

# **3 BAB 3 METODOLOGI PENELITIAN**

<span id="page-28-0"></span>Bab ini akan memaparkan tentang metodologi penelitian yang digunakan pada penelitian ini, yang terdiri dari (1) pengumpulan dan pelabelan data, (2) studi literatur, (3) praproses data, (4) ekstraksi fitur, (5) penyusunan model klasifikasi, (6) pengujian dan analisis, dan (7) penyusunan laporan penelitian. Ilustrasi alur metodologi penelitian dapat dilihat pada berikut.

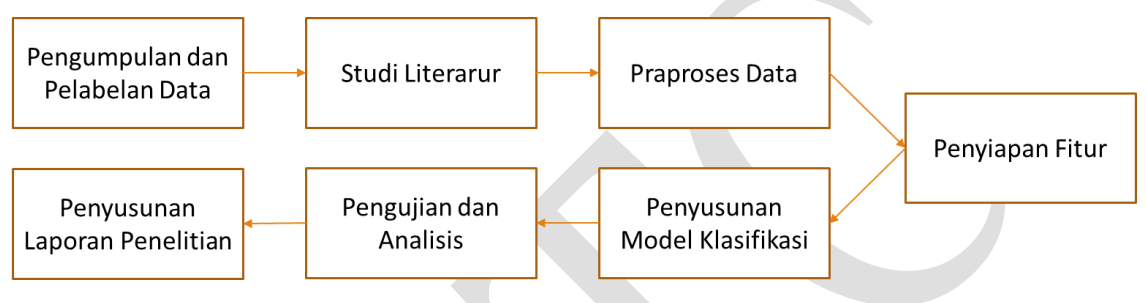

Gambar 3.1 Alur Penelitian

## <span id="page-28-2"></span><span id="page-28-1"></span>**3.1 Pengumpulan dan Pelabelan Data**

Penelitian diawali dengan proses pengumpulan data pernyataan kebutuhan yang kemudian dilakukan pelabelan secara manual untuk menentukan pernyataan kebutuhan yang tergolong derau atau tidak. Sebagai contoh pada sistem informasi penemuan barang hilang dan sisterm informasi ketersediaan dosen, F adalah singkatan dari Fungsionalitas seperti yang ditunjukkan pada tabel berikut.

<span id="page-28-3"></span>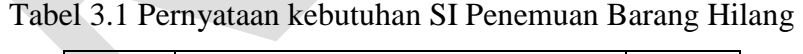

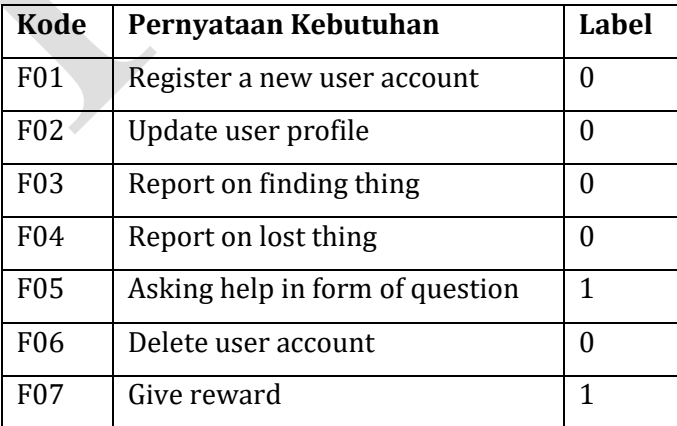

<span id="page-29-1"></span>

| Kode            | Pernyataan kebutuhan                                | Label    |  |  |  |  |
|-----------------|-----------------------------------------------------|----------|--|--|--|--|
| F11             | Register a new lecturer's account                   |          |  |  |  |  |
| F12             | Delete lecturer's account                           | $\Omega$ |  |  |  |  |
| F <sub>13</sub> | Update lecturer's account information               | $\Omega$ |  |  |  |  |
| F14             | Add lecturer's availability status                  | $\Omega$ |  |  |  |  |
| F <sub>15</sub> | Update lecturer's availability status               |          |  |  |  |  |
| F16             | Delete lecturer's availability status               | $\Omega$ |  |  |  |  |
| F17             | Show lecturer's information and availability status | $\Omega$ |  |  |  |  |
| F18             | Find lecturer's account                             | 0        |  |  |  |  |
| F <sub>19</sub> | Lecturer can approve student's plan                 | 1        |  |  |  |  |

Tabel 3.2 Pernyataan kebutuhan SI Ketersediaan Dosen

Dari total 405 data yang berhasil dikumpulkan dan dilabeli oleh 3 orang annotator, total persentase data derau hanya sekitar 10%. Hal ini menunjukkan bahwa persebaran data derau tidaklah seimbang. Karenanya dibutuhkan sebuah proses untuk melakukan penyeimbangan data. Proses penyeimbangan data dilakukan dengan menggunakan algoritma SMOTE.

Tabel 3.3 Persebaran derau dalam SKPL yang digunakan

<span id="page-29-2"></span>

| <b>Nama File</b>                     | <b>Jumlah Derau</b> | <b>Total</b> | <b>Persentase</b> |
|--------------------------------------|---------------------|--------------|-------------------|
| $1$ _libra_srs-uji1                  | $\mathbf{1}$        | 13           | 7.6               |
| $24$ _srsv6-uji24                    | $\overline{3}$      | 24           | 12.5              |
| 18_SoftwareRequirementsSpecification | 9                   | 86           | 10.46             |
| 7_16hlmnExemplu_cerinte_software     | 1                   | 6            | 16.67             |
| 12_15hlmnSRS4.0_uji12                | 14                  | 106          | 13.2              |
| 4.argos_urd-uji4                     | 1                   | 39           | 2.56              |
| $13$ <sub>Tl</sub> -Req-uji13        | 8                   | 64           | 12.5              |
| $15$ _bpms-uji $15$                  | $\overline{2}$      | 17           | 11.76             |
| 2_SRS_sample V1.2                    | 1                   | 17           | 5.88              |
| $14$ _yh-rr-ss-jw1-uji14             | 1                   | 33           | 3.03              |

#### <span id="page-29-0"></span>**3.2 Studi Literatur**

Proses kedua adalah pengkajian yang berkaitan dengan topik penelitian yang diambil. Pada penelitian ini, referensi yang digunakan adalah jurnal-jurnal yang berkaitan dengan metode-metode yang digunakan.

#### <span id="page-30-0"></span>**3.3 Praproses Data**

Pada tahap ini akan dilakukan praproses pada data pernyataan kebutuhan yang telah berhasil dikumpulkan. Tahap ini terbagi menjadi 3 proses, yaitu *stopword removal*, *stemming*, dan tokenisasi.

#### <span id="page-30-1"></span>**3.3.1 Stopword Removal**

*Stopword removal* adalah penghapusan kata penghubung dan tanda baca dari masing-masing data pernyataan kebutuhan. Sebagai contoh, sebuah pernyataan kebutuhan F17 "show lecturer's information and availability status" akan menjadi "show lecturer information availability status" setelah melalui tahap ini.

#### <span id="page-30-2"></span>**3.3.2 Stemming**

*Stemming* adalah proses pengubahan setiap kata dalam pernyataan kebutuhan menjadi kata dasar. Sebagai contoh, "show lecturer information availability status" akan menjadi "show lecture information available status" setelah melalui tahap ini.

#### <span id="page-30-3"></span>**3.3.3 Tokenisasi**

Tokenisasi adalah proses pemecahan masing-masing pernyataan kebutuhan menjadi kumpulan kata yang unik. Sebagai contoh, "show information available lecture available student" akan menjadi {"show", "information", "available", "lecture", "student"} setelah melalui tahap ini.

### <span id="page-30-4"></span>**3.4 Penyiapan Fitur**

Tahap ini terdiri dari dua proses utama, yaitu tahap pembobotan term dan tahap ekstraksi fitur.

#### <span id="page-30-5"></span>**3.4.1 Pembobotan Term**

Masing-masing pernyataan kebutuhan yang telah melalui tahap praproses akan dihitung bobotnya dengan menggunakan rumus tf-idf. Setelah proses ini, masing-masing pernyataan kebutuhan akan direpresentasikan sebagai sebuah vektor.

Sebagai contoh, 2 pernyataan kebutuhan F17 "show lecturer's information and availability status" dan F13 "update lecturer's account information" akan menjadi {"show", "lecture", "information", "available", "status"} dan {"update", "lecture", "account", "information"} setelah melalui tahap praproses. Token-token dari F17 dan F13 kemudian digabungkan menjadi {"show", "lecture", "information", "available", "status",

"update", "account"} untuk kemudian digunakan sebagai fitur dalam penghitungan bobot tf-idf.

Untuk mendapatkan bobot tf-idf, pertama yang dilakukan adalah menghitung *term frequency* dari masing-masing kata fitur dalam masing-masing pernyataan kebutuhan sebagai berikut.

<span id="page-31-1"></span>

| Kode | <b>Show</b> | Lecture   Information   Available   Status   Update   Account |  |  |
|------|-------------|---------------------------------------------------------------|--|--|
|      |             |                                                               |  |  |
|      |             |                                                               |  |  |

Tabel 3.4 Contoh Hasil Penghitungan Term Frequency

Setelah itu, dilakukan penghitungan idf dari masing-masing kata fitur sebagai berikut.

Tabel 3.5 Contoh Hasil Penghitungan Invers Document Frequency

<span id="page-31-2"></span>

| Kode | <b>Show</b> | Lecture   Information   Available   Status   Update |     |  | Account |
|------|-------------|-----------------------------------------------------|-----|--|---------|
| Idf  | 0.3         |                                                     | 0.3 |  |         |

Tahap akhir adalah mengalikan nilai tf dari masing-masing pernyataan kebutuhan dengan nilai idf.

Tabel 3.6 Contoh Hasil Penghitungan TF-iDF

<span id="page-31-3"></span>

| Kode | <b>Show</b> | Lecture | Information   Available   Status   Update |  |     | Account |
|------|-------------|---------|-------------------------------------------|--|-----|---------|
|      | 0.3         |         |                                           |  |     |         |
| F13  |             |         |                                           |  | 0.3 | U.J     |

## <span id="page-31-0"></span>**3.4.2 Ekstraksi Fitur**

Untuk masing-masing vektor pernyataan kebutuhan, akan dihitung nilai similaritasnya dengan vektor pernyataan kebutuhan yang lain dalam dokumen SKPL yang sama dengan menggunakan *cosine similarity*. Setelah itu diambil tiga fitur yang kemudian akan digunakan dalam tahap klasifikasi. Tiga fitur tersebut adalah sebagai berikut.

a. Maximum of Similarity Measure

Fitur ini adalah nilai maksimum dari nilai similaritas yang sudah didapatkan sebelumnya.

b. Mean of Similarity Measure

Fitur ini adalah nilai rata-rata dari nilai similaritas yang sudah didapatkan sebelumnya.

c. Standard Deviation of Similarity Measure

Fitur ini adalah nilai standar deviasi dari nilai similaritas yang sudah didapatkan sebelumnya.

Selain 3 fitur diatas, terdapat 2 fitur tambahan yang akan diuji coba untuk mendapatkan kombinasi fitur yang menghasilkan performa terbaik. Dua fitur tersebut adalah sebagai berikut.

a. Minimum of Similarity Measure

Fitur ini adalah nilai minimum dari nilai similaritas yang sudah didapatkan sebelumnya.

b. Variance of Similarity Measure

Fitur ini adalah nilai varian dari nilai similaritas yang sudah didapatkan sebelumnya. Berikut adalah pseudocode dari proses ekstraksi fitur yang dilakukan untuk masing-masing pernyataan kebutuhan dalam sebuah dokumen SKPL.

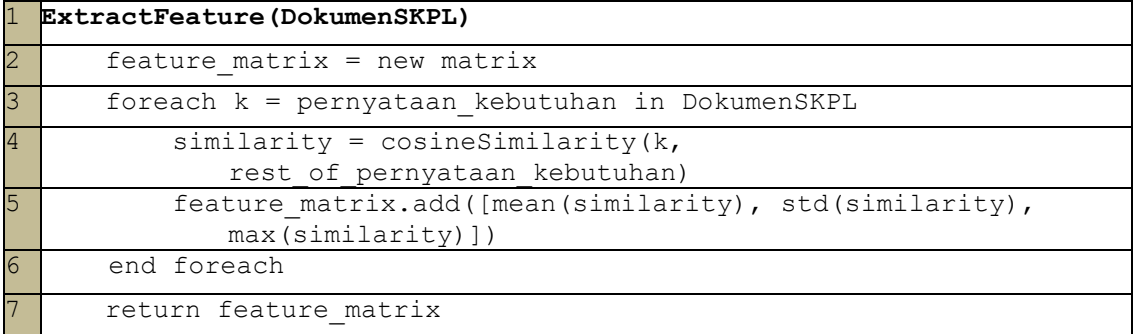

Berikut adalah hasil ekstraksi fitur dari contoh kasus sistem informasi penemuan barang hilang dan sisterm informasi ketersediaan dosen.

<span id="page-32-0"></span>

| Kode            | <b>Mean</b> | <b>Standard Deviation</b> | <b>Maximum</b> | Label            |
|-----------------|-------------|---------------------------|----------------|------------------|
| F <sub>01</sub> | 0.062       | 0.119                     | 0.3            | $\boldsymbol{0}$ |
| F <sub>02</sub> | 0.03        | 0.047                     | 0.1            | $\boldsymbol{0}$ |
| F03             | 0.076       | 0.185                     | 0.5            | $\overline{0}$   |
| F <sub>04</sub> | 0.076       | 0.185                     | 0.5            | $\Omega$         |
| F05             | 0           | 0                         | $\mathbf{0}$   |                  |
| F <sub>06</sub> | 0.066       | 0.119                     | 0.3            | $\boldsymbol{0}$ |

Tabel 3.7 Hasil Ekstraksi Fitur pada Contoh Kasus

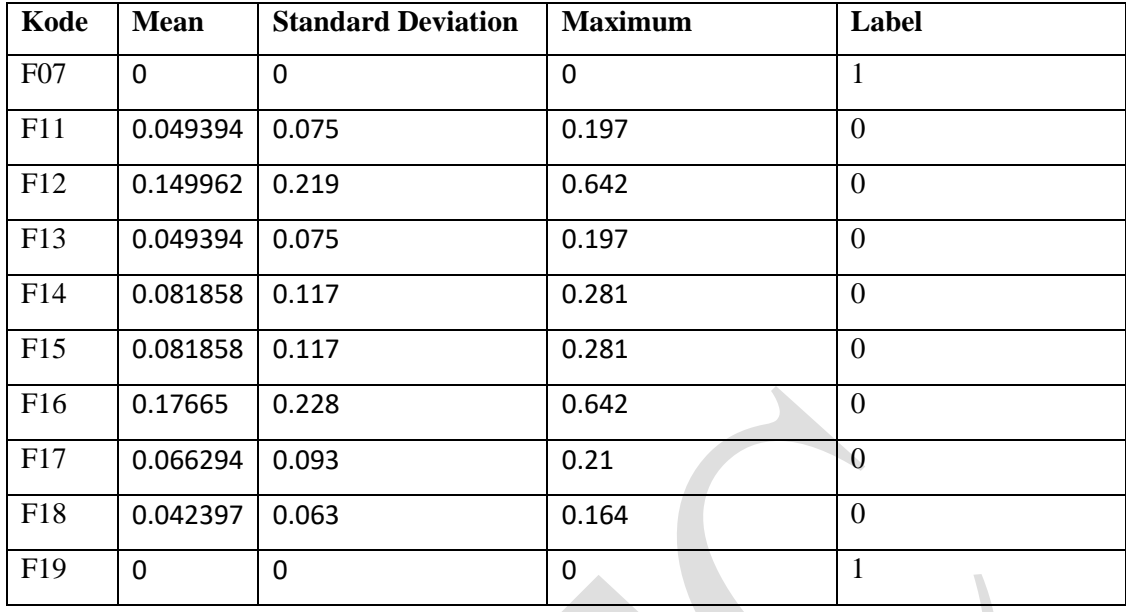

### <span id="page-33-0"></span>**3.5 Penyusunan Model Klasifikasi**

Pada tahap ini data-data pernyataan kebutuhan yang sudah direpresentasikan sebagai vektor fitur akan dibagi menjadi 2 kelompok, yaitu data latih dan data uji.

#### <span id="page-33-1"></span>**3.5.1 Pemisahan data**

Pada penelitian ini, pengujian dilakukan dengan menggunakan *10-folds cross validation*. Dalam *10-folds cross validation*, dataset dibagi menjadi 10 bagian yang sama rata. Dengan melakukan iterasi sebanyak 10 kali, satu bagian dari data digunakan sebagai data uji, dan 9 bagian yang lain digunakan sebagai data latih. Satu bagian data yang digunakan sebagai data uji pada setiap iterasi adalah bagian data yang berbeda dari iterasi sebelumnya.

#### <span id="page-33-2"></span>**3.5.2 Penyeimbangan Data Menggunakan SMOTE**

Dalam setiap iterasi pada *10-folds cross validation,* akan dilakukan penyeimbangan data derau pada data latih dengan menggunakan algoritma SMOTE. Berikut adalah hasil penyeimbangan data dari [Tabel 3.7.](#page-32-0)

<span id="page-33-3"></span>

| Kode | <b>Mean</b> | <b>Standard Deviation</b> | <b>Maximum</b> | Label |
|------|-------------|---------------------------|----------------|-------|
| F01  | 0.062       | 0.119                     | 0.3            |       |
| F02  | 0.03        | 0.047                     | 0.1            |       |
| F03  | 0.076       | 0.185                     | 0.5            |       |

Tabel 3.8 Hasil Balancing Data Menggunakan Algoritma SMOTE dengan N=300

| Kode               | <b>Mean</b>    | <b>Standard Deviation</b> | <b>Maximum</b> | Label            |
|--------------------|----------------|---------------------------|----------------|------------------|
| F04                | 0.076          | 0.185                     | 0.5            | $\mathbf{0}$     |
| <b>F05</b>         | 0              | $\mathbf 0$               | 0              | $\mathbf{1}$     |
| F06                | 0.066          | 0.119                     | 0.3            | $\boldsymbol{0}$ |
| <b>F07</b>         | $\mathbf 0$    | $\mathbf 0$               | 0              | $\mathbf{1}$     |
| F11                | 0.049394       | 0.075                     | 0.197          | $\overline{0}$   |
| F12                | 0.149962       | 0.219                     | 0.642          | $\overline{0}$   |
| F13                | 0.049394       | 0.075                     | 0.197          | $\overline{0}$   |
| F14                | 0.081858       | 0.117                     | 0.281          | $\boldsymbol{0}$ |
| F15                | 0.081858       | 0.117                     | 0.281          | $\mathbf{0}$     |
| F16                | 0.17665        | 0.228                     | 0.642          | $\mathbf{0}$     |
| F17                | 0.066294       | 0.093                     | 0.21           | $\overline{0}$   |
| F18                | 0.042397       | 0.063                     | 0.164          | $\overline{0}$   |
| F19                | 0              | $\mathbf 0$               | $\overline{0}$ | $\overline{1}$   |
| SMOTE 1            | $\overline{0}$ | $\mathbf{0}$              | $\overline{0}$ | $\mathbf{1}$     |
| <b>SMOTE 2</b>     | $\overline{0}$ | $\overline{0}$            | $\overline{0}$ | $\mathbf{1}$     |
| SMOTE <sub>3</sub> | $\overline{0}$ | $\overline{0}$            | $\overline{0}$ | $\mathbf{1}$     |
| <b>SMOTE 4</b>     | $\overline{0}$ | $\overline{0}$            | $\overline{0}$ | $\mathbf{1}$     |
| SMOTE 5            | $\overline{0}$ | $\overline{0}$            | $\overline{0}$ | $\mathbf{1}$     |
| SMOTE 6            | $\overline{0}$ | $\overline{0}$            | $\overline{0}$ | $\mathbf{1}$     |
| <b>SMOTE 7</b>     | $\overline{0}$ | $\overline{0}$            | $\overline{0}$ | $\mathbf{1}$     |
| <b>SMOTE 8</b>     | $\overline{0}$ | $\boldsymbol{0}$          | $\overline{0}$ | $\mathbf{1}$     |
| SMOTE 9            | $\overline{0}$ | $\overline{0}$            | $\overline{0}$ | $\mathbf{1}$     |

Dengan menggunakan data F05, F07, dan F19 serta nilai N=300 dan k = 2 dihasilkan 9 data sintesa baru. Data sintesa dengan kode SMOTE 1, SMOTE 2, dan SMOTE 3 didapatkan dengan memanfaatkan 2 data tetangga terdekat dari F05. Data sintesa dengan kode SMOTE 4, SMOTE 5, dan SMOTE 6 didapatkan dengan memanfaatkan 2 data tetangga terdekat dari F07. Data sintesa dengan kode SMOTE 7, SMOTE 8, dan SMOTE 9 didapatkan dengan memanfaatkan 2 data tetangga terdekat dari F19.

#### <span id="page-35-0"></span>**3.5.3 Training Klasifikasi**

Setelah data latih mempunyai keseimbangan antara data derau dan data normal, maka proses *training* dilakukan untuk mendapatkan model klasifikasi. Model inilah yang nantinya akan dipakan untuk melakukan klasifikasi pada data uji.

#### <span id="page-35-1"></span>**3.6 Pengujian dan Analisis**

Tujuan dari pengujian adalah untuk membuktikan bahwa metode yang diajukan dapat mendeteksi derau pada pernyataan kebutuhan dalam dokumen SKPL secara akurat. Data uji yang telah melalui tahap ekstraksi fitur seperti pada tabel 3.6 akan menjadi masukan yang akan diklasifikasi dengan menggunakan model klasifikasi yang sudah dilatih menggunakan data latih. Label output dari hasil klasifikasi ini kemudian akan dibandingkan dengan label hasil penilaian secara manual untuk kemudian dihitung nilai akurasi, sensitivitas, spesifisitas, dan f1 measure nya.

Skenario uji coba yang akan dilakukan dalam penelitian ini adalah sebagai berikut.

- 1. Untuk mendapatkan fitur statistik yang baik sangat tergantung pada bagaimana menghitung kemiripan antar pernyataan kebutuhan. Pada skenario ini akan dibandingkan 2 metode penghitungan kemiripan yaitu metode *Jaccard Similarity* dan metode *Cosine Similarity*. Hasil dari uji coba ini diharapkan mampu mendapatkan metode penghitungan kemiripan yang paling baik untuk kasus deteksi derau pada dokumen SKPL ini.
- 2. Untuk mendapatkan fitur yang terbaik untuk merepresentasikan sebuah kebutuhan, pada pengujian ini akan dilakukan variasi kombinasi dari fitur statistik yang disebutkan pada bab [3.4.2.](#page-31-0) Hasil dari uji coba ini diharapkan mampu mendapatkan kombinasi fitur statistik yang terbaik untuk merepresentasikan sebuah pernyataan kebutuhan untuk deteksi derau pada dokumen SKPL.
- 3. Dalam *text processing,* metode KNN dan *Neural Network* mampu menghasilkan performa yang bagus pada [3, 4] untuk mengkategorikan dokumen teks dan untuk menyaring surel spam. Uji coba ini dilakukan untuk mendapatkan metode klasifikasi mana diantara SVM, KNN, dan *Neural Network* yang paling cocok untuk digunakan pada sistem deteksi derau dalam dokumen SKPL ini.
- 4. Untuk mengetahui persentase data derau yang terbaik yang digunakan pada saat pelatihan model klasifikasi, dalam uji coba ini digunakan variasi persentase data derau
yang digunakan pada saat pelatihan model klasifikasi. Hasil dari uji coba ini diharapkan mampu mendapatkan persentase data derau yang paling baik untuk digunakan pada saat proses pelatihan sehingga akan menghasilkan sebuah model klasifikasi yang memiliki performa yang memuaskan.

*[Halaman ini sengaja dikosongkan]*

# **4 BAB 4**

# **HASIL DAN PEMBAHASAN**

Bab ini akan memaparkan tentang hasil uji coba yang sudah dilakukan beserta pembahasan dan analisa dari masing-masing skenario uji coba yang telah dilakukan.

#### **4.1 Implementasi Sistem**

Penelitian ini diimplementasikan dengan menggunakan python dan matlab. Proses dari preproses data sampai ekstraksi fitur diimplementasi menggunakan python sedangkan proses balancing data dan proses klasifikasi diimplementasi menggunakan matlab.

## **4.1.1 Deskripsi Data Uji**

Data yang digunakan dalam penelitian ini terdiri dari 10 dokumen SKPL dengan total 405 pernyataan kebutuhan. Dari 405 pernyataan kebutuhan, 41 diantaranya merupakan pernyataan kebutuhan yang tergolong derau. Berikut ini persebaran data derau di masing-masing dokumen SKPL.

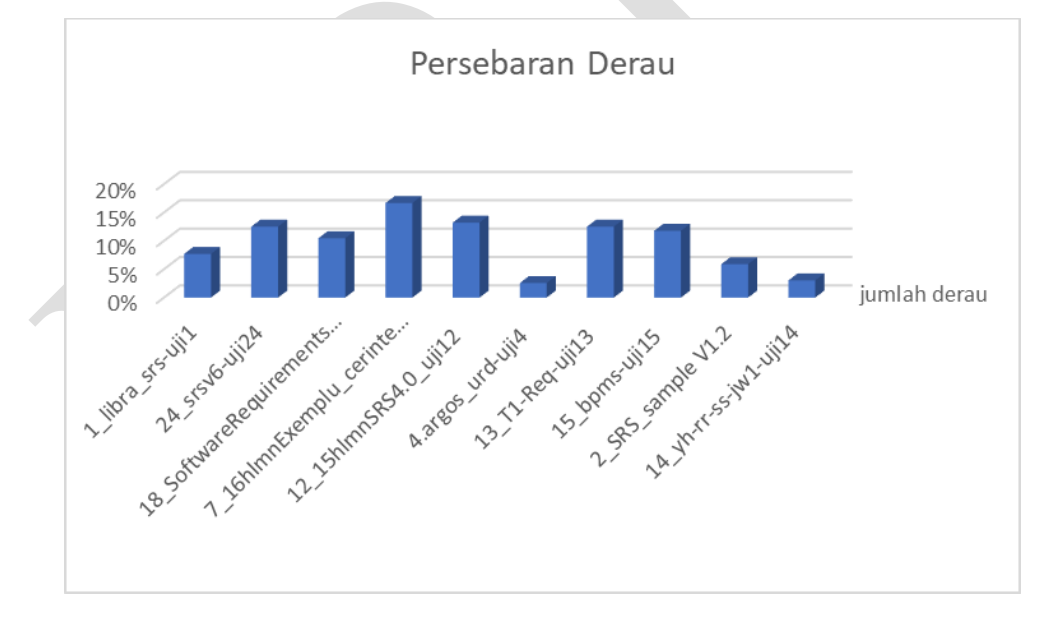

Gambar 4.1 Persebaran Data Derau dalam Dokumen SKPL

Derau terbanyak terdapat pada dokumen 7\_16hlmnExemplu\_cerinte\_software uji7 dengan persentase derau sebesar 17% (1 dari 6). Hal ini menujukkan tidak seimbangnya data derau yang ada pada data yang digunakan. Tidak seimbangnya data saat *training* dapat menyebabkan rendahnya performa dari model klasifikasi yang

digunakan. Untuk mengatasi hal ini maka dalam penelitian ini akan digunakan metode SMOTE untuk *balancing* data saat *training* dilakukan.

# **4.1.2 Praproses Data**

Masing-masing pernyataan kebutuhan akan melalui tahap praproses data terlebih dahulu. Praproses data terdiri dari 5 tahap yaitu menghapus karakter yang bukan alfabet, mengubah karakter menjadi *lowercase,* tokenisasi, menghapus *stopword*, dan *stemming*. Algoritma *stemming* yang digunakan adalah algoritma porter. Berikut adalah contoh hasil praproses data yang telah dilakukan pada dokumen 7\_16hlmnExemplu\_cerinte\_software -uji7.

| Pernyataan Kebutuhan                          | <b>Hasil Praproses data</b>       |
|-----------------------------------------------|-----------------------------------|
| User can see detailed information about SGP   | user see detail inform sgp        |
| User can apply for SGP                        | user appli sgp                    |
| User can application update form for SGP      | user applic updat form sgp        |
| User can update personal data                 | user updat person data            |
| User can upload application related documents | user upload applic relat document |
| User can perform psychological test           | user perform psycholog test       |

Tabel 4.1 Contoh Hasil Prapropes Data

# **4.1.3 Ekstraksi Fitur**

Hal pertama yang dilakukan untuk mendapatkan fitur statistik dari masingmasing pernyataan kebutuhan adalah dengan melakukan pembobotan term masingmasing kebutuhan dalam dokumen SKPL yang sama. Algoritma pembobotan yang digunakan pada penelitian ini adalah algoritma tf-idf. Berikut adalah hasil pembobotan term untuk dokumen 7\_16hlmnExemplu\_cerinte\_software -uji7.

Tabel 4.2 Contoh Hasil Pembobotan Term

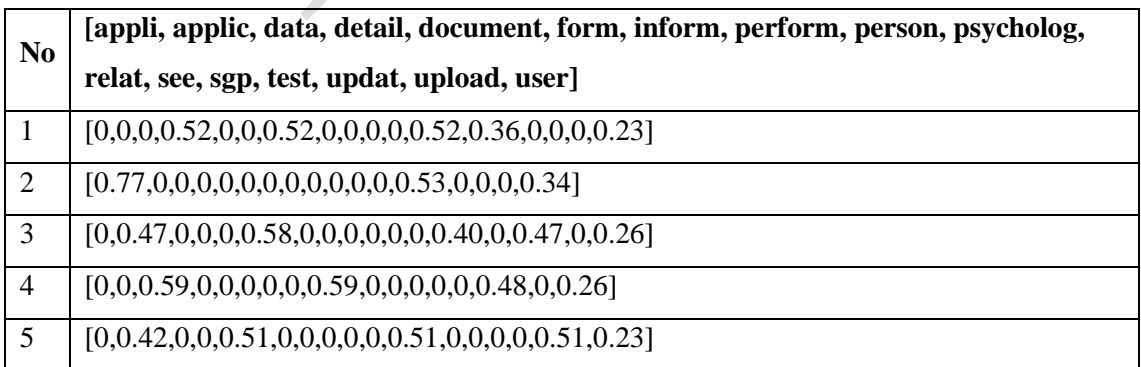

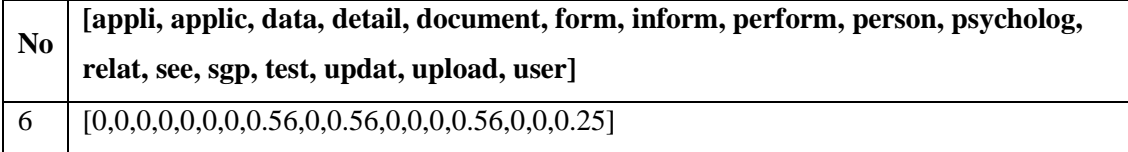

Setelah pembobotan term, maka akan dihitung kemiripan antar pernyataan kebutuhan dalam dokumen SKPL yang sama. Berikut adalah nilai kemiripan antar pernyataan kebutuhan dengan menggunakan algoritma *cosine similarity*.

<span id="page-40-0"></span>Tabel 4.3 Kemiripan Masing-Masing Pernyataan Kebutuhan Pada Dokumen

| Pernyataan<br>Kebutuhan |          | 2        | 3        | $\overline{\mathbf{4}}$ |          | 6        |
|-------------------------|----------|----------|----------|-------------------------|----------|----------|
|                         |          | 0.272444 | 0.202941 | 0.060668                | 0.052244 | 0.057476 |
| $\mathbf{2}$            | 0.272444 |          | 0.300536 | 0.089844                | 0.077368 | 0.085116 |
| 3                       | 0.202941 | 0.300536 |          | 0.295301                | 0.254296 | 0.063402 |
| 4                       | 0.060668 | 0.089844 | 0.295301 |                         | 0.059135 | 0.065057 |
| 5                       | 0.052244 | 0.077368 | 0.254296 | 0.059135                |          | 0.056023 |
|                         | 0.057476 | 0.085116 | 0.063402 | 0.065057                | 0.056023 |          |

7\_16hlmnexemplu\_Cerinte\_Software -Uji7

Dari [Tabel 4.3](#page-40-0) kemudian dihitung fitur statistiknya untuk merepresentasikan masing-masing pernyataan kebutuhan.

Tabel 4.4 Hasil Eksraksi Fitur dari Dokumen 7\_16hlmnexemplu\_Cerinte\_Software -

| Pernyataan<br>Kebutuhan | <b>Mean</b> | <b>Maximum</b> | <b>Standard Deviation</b> |
|-------------------------|-------------|----------------|---------------------------|
|                         | 0.129155    | 0.272444       | 0.091345                  |
| 2                       | 0.165062    | 0.300536       | 0.099623                  |
| 3                       | 0.223295    | 0.300536       | 0.087283                  |
| 4                       | 0.114001    | 0.295301       | 0.091327                  |
| 5                       | 0.099813    | 0.254296       | 0.077722                  |
| 6                       | 0.065415    | 0.085116       | 0.010426                  |

Uji7

#### **4.1.4 Klasifikasi**

Klasifikasi terdiri dari dua bagian utama yaitu proses *training* dan *testing*. Proses *training* dilakukan untuk mendapatkan model klasifikasi yang nantinya akan dipakai untuk mengklasifikasi data *testing.* Karena data yang digunakan memiliki kelas yang tidak seimbang, maka diperlukan proses penyeimbangan data sebelum proses *training* dilakukan. Dalam uji coba pada penelitian ini, digunakan metode validasi *10-fold cross*  *validation*. Berikut adalah sebagian hasil sintesa data dengan menggunakan algoritma SMOTE pada iterasi terakhir dari proses *10-fold cross validation*.

| <b>Mean</b> | <b>Maximum</b> | <b>Standard Deviation</b> | Label |
|-------------|----------------|---------------------------|-------|
| 0.024       | 0.173          | 0.039                     |       |
| 0.062       | 0.169          | 0.074                     |       |
| 0.043       | 0.193          | 0.059                     |       |
| 0.020       | 0.154          | 0.033                     |       |
| 0.027       | 0.169          | 0.040                     |       |
| 0.030       | 0.190          | 0.046                     |       |

Tabel 4.5 Contoh Sintesa Data menggunakan SMOTE

## **4.2 Hasil Uji Coba**

#### **4.2.1 Skenario 1**

Skenario uji coba 1 dilakukan untuk mendapatkan metode penghitungan kemiripan yang paling cocok digunakan untuk ekstraksi fitur lokal dari masing-masing pernyataan kebutuhan dalam sebuah dokumen SKPL. Metode penghitungan kemiripan yang digunakan adalah *cosine similarity* dan *jaccard similarity*. Berikut adalah perbandingan performa yang didapatkan dari masing-masing metode.

Tabel 4.6 Hasil Uji Coba Skenario 1

<span id="page-41-0"></span>

| <b>Metode</b>      | <b>Akurasi</b> | <b>TP</b> Rate $(\% )$ | TN Rate $(\% )$ | F1 Measure $(\% )$ |
|--------------------|----------------|------------------------|-----------------|--------------------|
|                    | $\frac{1}{2}$  |                        |                 |                    |
| Jaccard similarity | 81.23          | 63.41                  | 83.24           | 40.63              |
| Cosine similarity  | 82.22          | 68.29                  | 83.79           | 43.75              |

Dari [Tabel 4.6](#page-41-0) terlihat bahwa metode *cosine similarity* memiliki performa yang lebih bagus dibandingkan dengan metode *jaccard similarity.* Keunggulan dari metode *cosine similarity* didapatkan karena metode ini menghitung kemiripan antara dua vektor berdasarkan nilai kosinus dari sudut yang dibentuk oleh kedua vektor tersebut, sedangkan *jaccard similarity* menghitung kemiripan dengan memanfaatkan perbandingan total nilai minimum dan total nilai maksimum dari kedua vektor tersebut. Berikut adalah contoh hasil perhitungan kemiripan masing-masing metode untuk penyataan kebutuhan "A table with login and password has been set up for each professor in the departments of the College of Engineering and is maintained in the local database" yang merupakan sebuah pernyataan kebutuhan normal pada dokumen SKPL 24\_srsv6-uji24 yang membahas tentang spesifikasi kebutuhan aplikasi sistem informasi akademik sebuah universitas.

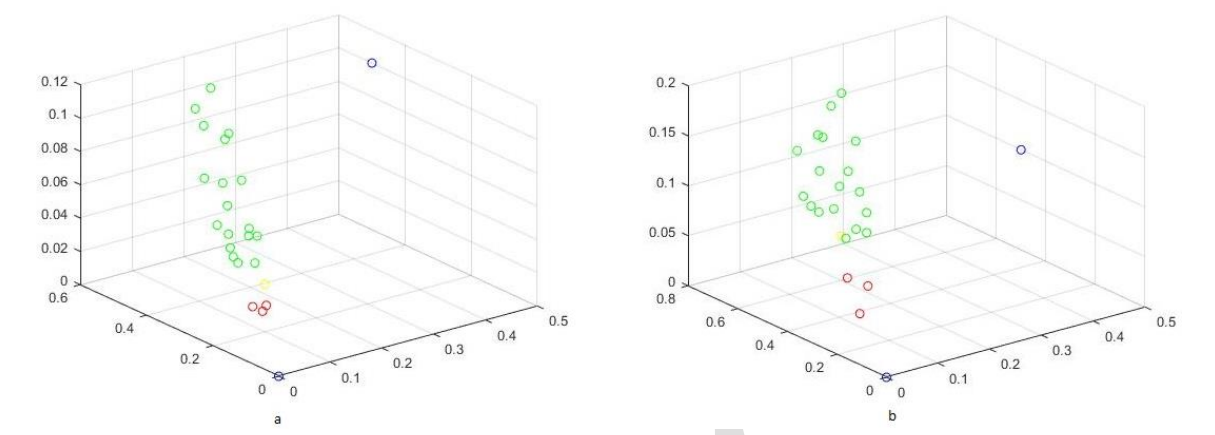

<span id="page-42-0"></span>Gambar 4.2 Contoh Hasil Metode (a) Jaccard Similarity dan (b) Cosine Similarity

Pada [Gambar 4.2](#page-42-0) (a) penyataan kebutuhan "*A table with login and password has been set up for each professor in the departments of the College of Engineering and is maintained in the local database*" yang diwakili oleh lingkaran kuning lebih dekat dengan lingkaran merah yang mewakili pernyataan kebutuhan yang tergolong derau dibandingkan dengan lingkaran hijau yang mewakili penyataan kebutuhan yang normal. Karenanya, model klasifikasi yang digunakan sistem salah mengklasifikasi pernyataan kebutuhan tersebut sebagai derau.

Disisi lain, pada [Gambar 4.2](#page-42-0) (b), pernyataan kebutuhan "*A table with login and password has been set up for each professor in the departments of the College of Engineering and is maintained in the local database*" yang diwakili oleh lingkaran warna kuning lebih dekat dengan lingkaran warna hijau yang mewakili penyataan kebutuhan yang normal dibandingkan dengan lingkaran merah yang mewakili pernyataan kebutuhan yang tergolong derau. Karenanya, model klasifikasi yang digunakan sistem berhasil melakukan klasifikasi pernyataan kebutuhan tersebut sebagai bukan derau (normal).

Dengan memperhatikan fakta-fakta diatas, maka dapat disimpulkan bahwa metode penghitungan kemiripan yang cocok untuk digunakan dalam sistem ini adalah metode *cosine similarity*.

## **4.2.2 Skenario 2**

Skenario uji coba 2 dilakukan untuk mengetahui apakah fitur statistik yang digunakan sudah cukup untuk merepresentasikan fitur lokal dari masing-masing pernyataan kebutuhan dalam dokumen SKPL. Uji coba dilakukan dengan menambahkan nilai minimum dan nilai varian dari vektor nilai kemiripan yang didapat secara bergantian dan secara bersamaan. Berikut adalah perbandingan performa sistem dengan variasi fitur yang digunakan.

<span id="page-43-0"></span>

| <b>Fitur</b>                    | <b>Akurasi</b> | <b>TP</b> Rate | TN<br>Rate | F1<br><b>Measure</b> |
|---------------------------------|----------------|----------------|------------|----------------------|
|                                 | (9/0)          | (%)            | (%)        | (%)                  |
| Proposed                        | 82.22          | 68.29          | 83.79      | 43.75                |
| $Proposed + Minimum$            | 81.23          | 65.85          | 82.97      | 41.54                |
| Proposed + Varian               | 81.48          | 68.29          | 82.97      | 42.75                |
| $Proposed + Varian dan Minimum$ | 81.73          | 63.41          | 83.79      | 41.27                |

Tabel 4.7 Hasil Uji Coba Skenario 2

Dari [Tabel 4.7](#page-43-0) dapat disimpulkan bahwa fitur statistik yang diajukan (rata-rata, maksimum, dan standar deviasi) adalah kombinasi terbaik untuk merepresentasikan fitur lokal dari masing-masing pernyataan kebutuhan. Terlihat dari nilai akurasi, TP rate, TN rate, dan f1 measure yang lebih tinggi jika dibandingkan dengan kombinasi fitur yang lain.

Selain itu, jika dilihat dari nilai *information gain* dari kelima properti statistik yang diujikan pada skenario ini, 3 properti statistik yang menghasilkan performa klasifikasi tertinggi juga memiliki nilai *information gain* yang paling tinggi. *Information gain* menggambarkan berapa banyak informasi yang dibawa oleh masing-masing fitur dalam menentukan kelas atau label dari sebuah pernyataan kebutuhan. Semakin tinggi nilai *information gain* dari sebuah fitur, maka semakin tinggi pula peran fitur tersebut dalam menentukan hasil klasifikasinya. Berikut adalah nilai *information gain* dari masing-masing properti statistik yang digunakan pada skenario uji coba ini.

Tabel 4.8 Information Gain Semua Fitur

| N <sub>o</sub> | <b>Properti Statistik</b>                      | <b>Information Gain</b> |
|----------------|------------------------------------------------|-------------------------|
|                | Mean of Similarity Measure                     | 0.079                   |
| $\overline{2}$ | Maximum of Similarity Measure                  | 0.060                   |
| 3              | <b>Standar Deviation of Similarity Measure</b> | 0.078                   |
| 4              | Minumum of Similarity Measur                   | 0.010                   |
| 5              | Variance of Similarity Measure                 | 0.055                   |

Dengan mempertimbangkan fakta diatas, maka kombinasi fitur yang akan digunakan oleh sistem ini adalah *Mean of Similarity Measure*, *Maximum of Similarity Measure*, serta *Standard Deviation of Similarity Measure.*

#### **4.2.3 Skenario 3**

Skenario uji coba 3 dilakukan untuk mengetahui metode klasifikasi yang paling cocok untuk digunakan pada kasus ini. Metode klasifikasi yang digunakan antara lain adalah SVM, neural network, dan kNN. Berikut adalah perbandingan performa yang didapat dari masing-masing metode.

<span id="page-44-0"></span>

| Metode Klasifikasi | Akurasi (%) |        |        | <b>TP</b> Rate $\vert$ TN Rate $\vert$ F1 Measure $\left(\frac{9}{0}\right)$ |
|--------------------|-------------|--------|--------|------------------------------------------------------------------------------|
|                    |             | $(\%)$ | $(\%)$ |                                                                              |
| <b>SVM</b>         | 82.22       | 68.29  | 83.79  | 43.75                                                                        |
| Neural Netwok      | 89.63       | 9.76   | 98.63  | 16                                                                           |
| K Nearest Neighbor | 87.41       | 9.76   | 96.15  | 13.51                                                                        |

Tabel 4.9 Hasil Uji Coba Skenario 3

Dari [Tabel 4.9](#page-44-0) dapat dinyatakan bahwa metode neural network dan knn memiliki nilai akurasi dan presisi yang sedikit lebih baik jika dibandingkan dengan SVM. Namun karena data yang digunakan memiliki ketimpangan jumlah data antara data dengan kelas positif (data yang tergolong derau) dan kelas negatif (data yang bukan derau), perlu diperhatikan juga nilai dari *true positive rate* dan nilai f1 measurenya. Metode neural network dan knn memiliki performa yang bagus hanya pada data yang memiliki kelas negatif (normal) saja, sedangkan pada data yang memiliki kelas positif (derau) kedua metode ini memiliki performa yang sangat buruk. Hal ini terlihat pada ketimpangan nilai akurasi dan tn rate yang sangat tinggi jika dibandingkan dengan tp rate dan f1 measurenya. Disisi lain, svm memiliki nilai true positive rate dan f1 measure yang jauh lebih tinggi daripada metode neural network dan knn, sehingga dapat disimpulkan bahwa metode klasifikasi SVM memiliki keseimbangan yang lebih tinggi dalam memprediksi data kelas positif (derau) dan data kelas negatif (normal) dengan benar.

#### **4.2.4 Skenario 4**

Skenario uji coba 4 dilakukan untuk mengetahui komposisi perbandingan data derau yang tepat untuk digunakan dalam proses training sehingga mendapatkan model klasifikasi yang memiliki performa terbaik. Variasi perbandingan data derau diperoleh dengan memanfaatkan metode SMOTE untuk melakukan sintesis data derau. Berikut performa sistem dengan variasi perbandingan data derau.

<span id="page-45-0"></span>

| Persentase Data Derau | Akurasi $(\% )$ | <b>TP</b> Rate | <b>TN</b><br>Rate | F1 Measure $(\% )$ |
|-----------------------|-----------------|----------------|-------------------|--------------------|
| (%)                   |                 | (%)            | $(\%)$            |                    |
| 50                    | 82.22           | 70.73          | 83.52             | 44.62              |
| 40                    | 82.96           | 73.17          | 84.07             | 46.51              |
| 30                    | 82.47           | 70.73          | 83.79             | 44.96              |
| 20                    | 82.22           | 70.73          | 83.52             | 44.62              |
| 10                    | 82.22           | 68.29          | 83.79             | 43.75              |

Tabel 4.10 Hasil Uji Coba Skenario 4

Dari [Tabel 4.10](#page-45-0) terlihat bahwa perubahan persentase data derau yang digunakan saat *training* memiliki pengaruh yang kecil pada performa klasifikasi. Hal ini disebabkan karena sintesa data yang dihasilkan oleh algoritma SMOTE hanya memiliki perbedaan yang sedikit dari data asli. Oleh sebab itulah data sintesa ini tidak memberikan dampak yang signifikan terhadap pembentukan model klasifikasi. Dengan mempertimbangkan nilai true positive rate yang relatif cukup tinggi dengan nilai performa lain yang tidak terlalu rendah, maka dapat disimpulkan bahwa persentase data derau yang baik untuk digunakan dalam penelitian ini adalah 40%.

#### **4.3 Analisa Hasil Uji Coba**

Dengan menggunakan algoritma dengan performa terbaik yang didapatkan dari semua skenario uji coba yang digunakan, maka didapatkan akurasi 82.96%, true positive rate 73.17%, true negative rate 84.07%, serta f1 measure 46.51%. Berikut adalah hasil pemetaan derau dari hasil klasifikasi yang dilakukan dengan menggunakan skema terbaik.

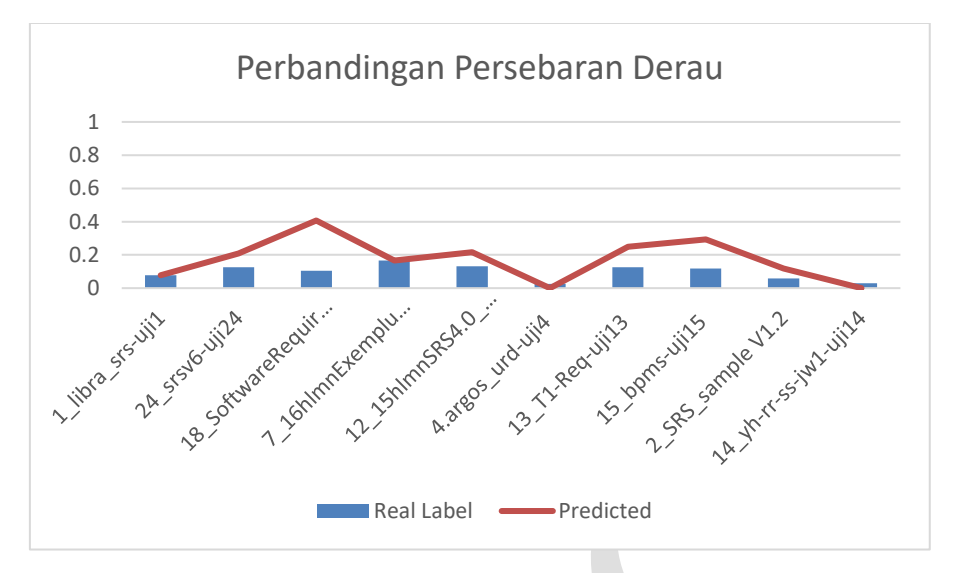

Gambar 4.3 Perbandingan Perserbaran Derau

Rata-rata perbedaan persentase derau hasil prediksi dengan data asli adalah 8.87% dengan perbedaan tertinggi terdapat pada dokumen 18\_SoftwareRequirementsSpecificationuji18 yaitu sebesar 30.23%. Dokumen yang memiliki selisih persentase derau bernilai positif memiliki data false positive yang dominan, sedangkan dokumen yang memiliki selisih persentase derau bernilai negatif memiliki data false negative yang dominan. Pernyataan kebutuhan yang terdeteksi sebagai derau memiliki properti statistik kemiripan yang relatif rendah yaitu mean =  $0.03 \pm 0.02$ , max =  $0.27 \pm 0.1$ , std =  $0.05 \pm 0.02$ . Sedangkan pernyataan kebutuhan yang terdeteksi sebagai bukan derau memiliki properti statistik kemiripan yang relatif tinggi yaitu mean =  $0.11 \pm 0.06$ , max =  $0.49 \pm 0.2$ , std =  $0.11 \pm 0.04$ .

Berikut ini rincian performa sistem saat mendeteksi derau dari masing-masing dokumen SKPL yang digunakan dengan menggunakan skema terbaik yang didapatkan dari tahap uji coba.

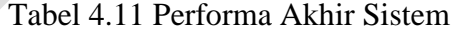

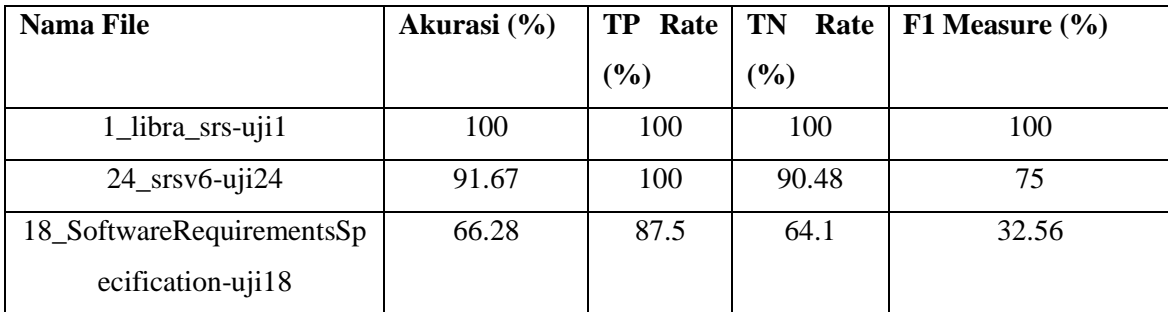

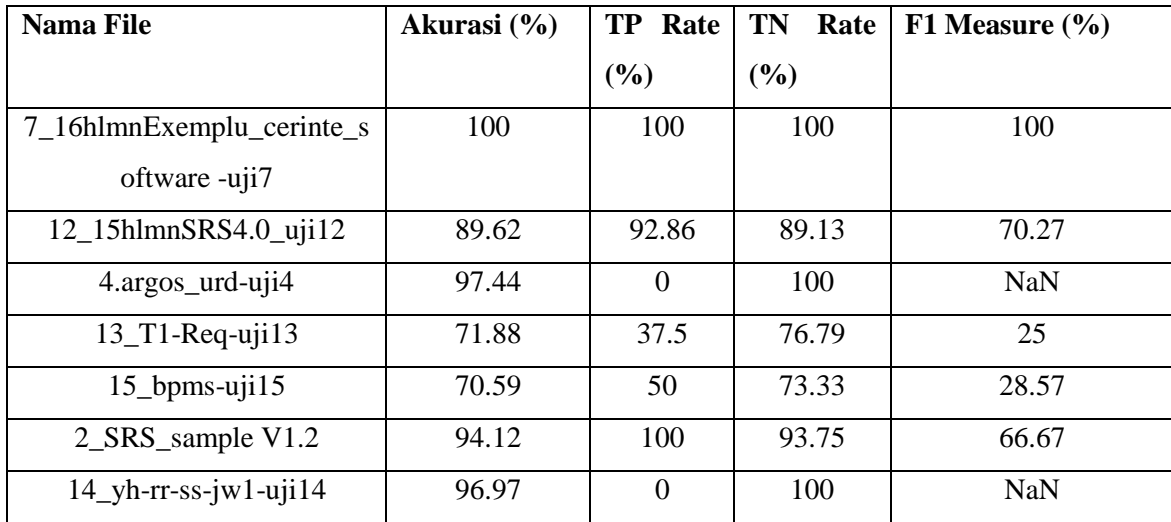

#### **4.3.1 Analisa Dokumen SKPL 1\_libra\_srs-uji1**

Dokumen SKPL ini terdiri dari 13 pernyataan kebutuhan dengan 1 pernyataan yang tergolong derau. Dokumen ini memiliki performa yang bagus karena pernyataan kebutuhan yang tegolong derau memiliki properti statistik kemiripan yang relatif rendah jika dibandingkan dengan pernyataan kebutuhan lain. Hal ini menunjukkan bahwa pernyataan kebutuhan yang tergolong derau pada dokumen ini memiliki kemiripan yang rendah dengan pernyataan kebutuhan yang lain jika ditinjau dari kata penyusun serta frekuensi kata penyusunnya.

Pernyataan kebutuhan yang tergolong derau pada dokumen ini, "*check his credit balance*" hanya memiliki 1 kata yang sama dengan pernyataan kebutuhan "*check his usage history*", "*check the status of each node of the cluster", "check the usage pattern history of the cluster", "check the status of all submitted jobs",* dan "*check the load on each node of the cluster",* yaitu kata "*check*"*.*

Di samping itu, jika ditinjau lebih mendalam dari sisi maknanya, pernyataan kebutuhan tersebut juga tidak memiliki keterkaitan dengan domain dokumen SKPL yang membahas tentang aplikasi penjadwalan pekerjaan.

#### **4.3.2 Analisa Dokumen SKPL 24\_srsv6\_uji24**

Dokumen SKPL ini terdiri dari 24 pernyataan kebutuhan dengan 3 pernyataan yang tergolong derau. 3 pernyataan yang tergolong derau pada dokumen ini, berhasil terdeteksi sebagai derau karena memiliki kemiripan yang rendah dengan pernyataan

kebutuhan yang lain jika ditinjau dari kata penyusun serta frekuensi kata penyusunnya. Selain itu, pada dokumen ini terdapat 2 pernyataan kebutuhan yang bukan derau akan tetapi terdeteksi sebagai derau (*false positive*). Pernyataan kebutuhan ini terdeteksi sebagai derau karena memiliki properti kemiripan yang hampir sama dengan pernyataan kebutuhan yang memang tergolong derau.

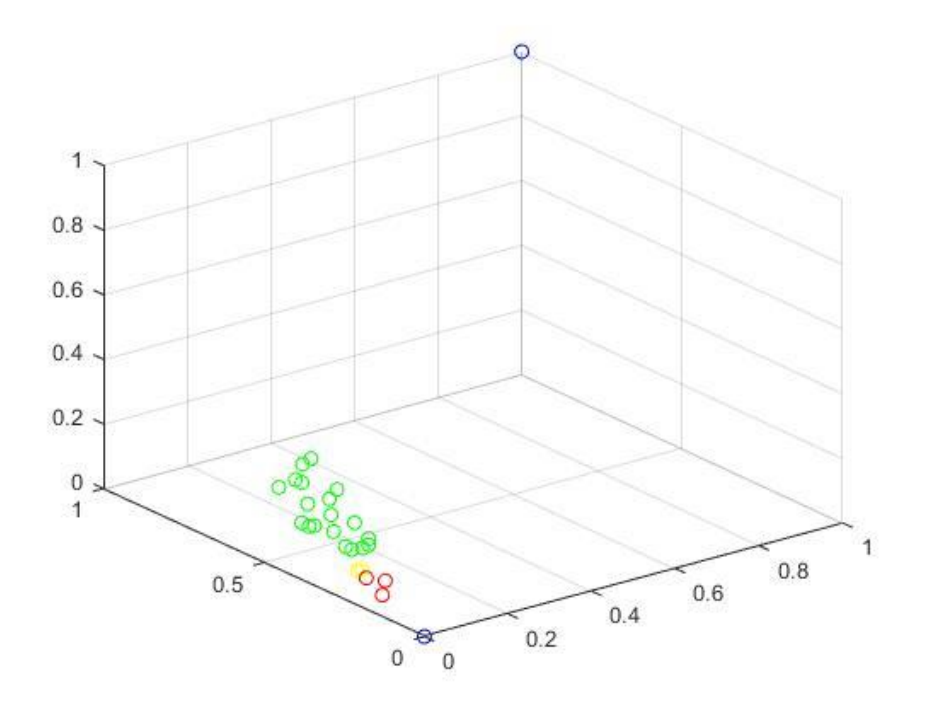

Gambar 4.4 Persebaran data Dokumen 24\_srsv6-uji24

<span id="page-48-0"></span>Dari [Gambar 4.4](#page-48-0) terlihat bahwa pernyataan kebutuhan yang bukan derau namun terdeteksi sebagai derau (lingkaran kuning) lebih dekat pada pernyataan kebutuhan yang merupakan derau (lingkaran merah) daripada pernyataan kebutuhan yang bukan merupakan derau (lingkaran hijau). Kedua pernyataan kebutuhan yang salah terdeteksi sebagai derau adalah "*The timeframe to upload data to the central database is the day that grades are due to the university and one week before the start of the new semester*" dan "*All data transmitted to the central database will be encrypted*".

Pernyataan kebutuhan "*The timeframe to upload data to the central database is the day that grades are due to the university and one week before the start of the new semester*" memiliki properti kemiripan mean = 0.05, max = 0.26, std = 0.07. Nilai properti kemiripan ini masih berada pada area properti kemiripan pernyataan kebutuhan yang tergolong derau (mean =  $0.03 \pm 0.02$ , max =  $0.27 \pm 0.1$ , std =  $0.05 \pm 0.02$ ). Hal ini

menunjukkan bahwa pernyataan kebutuhan ini memiliki kemiripan yang rendah dengan pernyataan kebutuhan yang lain jika ditinjau dari kata penyusun serta frekuensi kata penyusunnya, karenanya sistem melabeli pernyataan kebutuhan ini sebagai derau.

Akan tetapi jika ditinjau lebih dalam dari sisi maknanya, pernyataan kebutuhan ini masih berada dalam konteks yang dibahas dalam dokumen 24\_srsv6\_uji24, yaitu tentang Sistem Informasi Akademik sebuah Universitas, sehingga anotator melabeli pernyataan kebutuhan ini sebagai pernyataan kebutuhan yang normal.

Hal yang sama juga terjadi pada pernyataan kebutuhan "*All data transmitted to the central database will be encrypted.*". Pernyataan kebutuhan ini memiliki properti kemiripan mean  $= 0.04$ , max  $= 0.26$ , std  $= 0.07$ . Nilai properti kemiripan ini masih berada pada area properti kemiripan pernyataan kebutuhan yang tergolong derau (mean =  $0.03 \pm$ 0.02, max =  $0.27 \pm 0.1$ , std =  $0.05 \pm 0.02$ ). Hal ini menunjukkan bahwa pernyataan kebutuhan ini memiliki kemiripan yang rendah dengan pernyataan kebutuhan yang lain jika ditinjau dari kata penyusun serta frekuensi kata penyusunnya, karenanya sistem melabeli pernyataan kebutuhan ini sebagai derau.

Akan tetapi jika ditinjau lebih dalam dari sisi maknanya, pernyataan kebutuhan ini masih berada dalam konteks yang dibahas dalam dokumen 24\_srsv6\_uji24, yaitu tentang Sistem Informasi Akademik sebuah Universitas, sehingga anotator melabeli pernyataan kebutuhan ini sebagai pernyataan kebutuhan yang normal.

## **4.3.3 Analisa Dokumen SKPL 18\_SoftwareRequirementsSpecification-uji18**

Pada dokumen yang membahas tentang spesifikasi kebutuhan perangkat lunak perpustakaan online pada sebuah universitas ini, terdapat satu pernyataan kebutuhan yang tergolong derau namun terdeteksi sebagai pernyataan kebutuhan yang bukan derau (*false negative*).

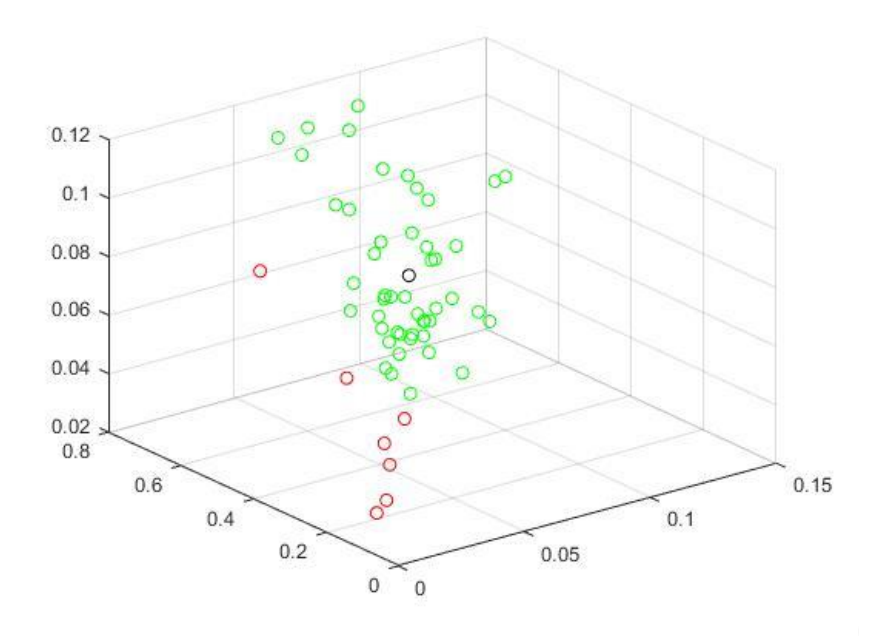

Gambar 4.5 Persebaran data *false negative* pada Dokumen 18\_SoftwareRequirementsSpecification-uji18

<span id="page-50-0"></span>Pada [Gambar 4.5](#page-50-0) terlihat dengan jelas bahwa pernyataan kebutuhan yang tergolong derau tapi terdeteksi sebagai normal (lingkaran hitam) memiliki kedekatan dengan data-data pernyataan kebutuhan yang tergolong normal (lingkaran hijau).

Pernyataan kebutuhan "*The university information security system must be compatible with the Internet applications*" memiliki properti kemiripan mean = 0.06, max  $= 0.38$ , std  $= 0.08$ . Nilai properti kemiripan ini masih berada pada area properti kemiripan pernyataan kebutuhan yang normal (mean =  $0.11 \pm 0.06$ , max =  $0.49 \pm 0.2$ , std =  $0.11 \pm 0.06$ 0.04). Hal ini menunjukkan bahwa pernyataan kebutuhan ini memiliki kemiripan yang tinggi dengan pernyataan kebutuhan yang lain jika ditinjau dari kata penyusun serta frekuensi kata penyusunnya, karenanya sistem melabeli pernyataan kebutuhan ini sebagai pernyataan kebutuhan yang normal.

Akan tetapi jika ditinjau lebih dalam dari sisi maknanya, pernyataan kebutuhan ini sudah berada diluar konteks yang dibahas dalam dokumen 18\_SoftwareRequirementsSpecification-uji18, yaitu tentang perpustakaan online sebuah universitas, sehingga anotator melabeli pernyataan kebutuhan ini sebagai derau.

Dalam dokumen ini juga terdapat 28 pernyataan kebutuhan bukan derau yang terdeteksi sebagai derau (*false positive*). Berikut adalah 3 contoh dari 28 pernyataan kebutuhan yang tergolong *false positive* pada dokumen ini.

#### Tabel 4.12 Sampel *False Positive* pada Dokumen

<span id="page-51-0"></span>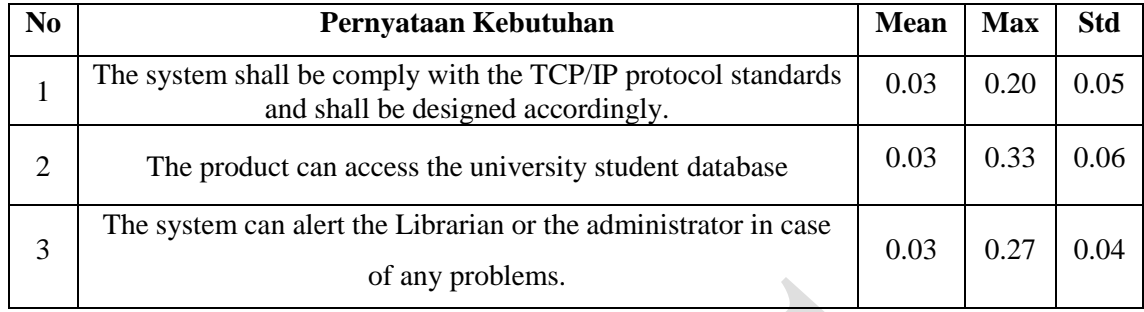

#### 18\_SoftwareRequirementsSpecification-uji18

Pernyataan-pernyataan kebutuhan pada [Tabel 4.12](#page-51-0) memiliki nilai properti kemiripan yang masih berada pada area properti kemiripan pernyataan kebutuhan yang tergolong derau (mean =  $0.03 \pm 0.02$ , max =  $0.27 \pm 0.1$ , std =  $0.05 \pm 0.02$ ). Hal ini menunjukkan bahwa pernyataan-pernyataan kebutuhan tersebut memiliki kemiripan yang rendah dengan pernyataan kebutuhan yang lain jika ditinjau dari kata penyusun serta frekuensi kata penyusunnya, karenanya sistem melabeli pernyataan-pernyataan kebutuhan tersebut sebagai derau.

Akan tetapi jika ditinjau lebih dalam dari sisi maknanya, pernyataan-pernyataan kebutuhan tersebut masih memiliki keterkaitan dengan konteks sistem perpustakaan online, sehingga annotator melabeli pernyataan-pernyataan kebutuhan tersebut sebagai pernyataan kebutuhan yang normal.

## **4.3.4 Analisa Dokumen SKPL 4.argos\_urd-uji4**

Pada dokumen yang terdiri dari 39 pernyataan kebutuhan ini, terdapat 1 pernyataan kebutuhan yang tergolong derau. Pernyataan kebutuhan yang tergolong derau ini dideteksi sebagai pernyataan kebutuhan yang normal oleh sistem (*false negative*). Pernyataan kebutuhan "*A role can chat with other person with the same role*" memiliki nilai properti kemiripan mean = 0.14, max = 0.44, std = 0.11. Nilai properti kemiripan ini masih berada pada area properti kemiripan pernyataan kebutuhan yang normal (mean =  $0.11 \pm 0.06$ , max =  $0.49 \pm 0.2$ , std =  $0.11 \pm 0.04$ ). Hal ini menunjukkan bahwa pernyataan kebutuhan ini memiliki kemiripan yang tinggi dengan pernyataan kebutuhan yang lain jika ditinjau dari kata penyusun serta frekuensi kata penyusunnya, karenanya sistem melabeli pernyataan kebutuhan ini sebagai pernyataan kebutuhan yang normal.

Akan tetapi jika ditinjau lebih dalam dari sisi maknanya, pernyataan kebutuhan ini sudah berada diluar konteks yang dibahas dalam dokumen 4.argos\_urd-uji4, yaitu tentang arsip digital sebuah universitas, sehingga anotator melabeli pernyataan kebutuhan ini sebagai derau.

#### **4.3.5 Analisa Umum**

Dari penjelasan sampel beberapa dokumen pada subbab sebelumnya, dapat disimpulkan bahwa kesalahan klasifikasi yang dilakukan oleh sistem terjadi karena gagalnya sistem dalam memperhatikan makna dari sebuah penyataan kebutuhan. Hal ini terjadi karena metode pembobotan TF-iDF tidak memperhatikan informasi semantik dari masing-masing term-nya.

Pada pernyataan kebutuhan yang tergolong *false positive*, sistem gagal mendeteksi kesamaan makna pernyataan kebutuhan tersebut dengan pernyataan kebutuhan yang lain yang bukan derau. Sebagai contoh, pernyataan kebutuhan "*The timeframe to upload data to the central database is the day that grades are due to the university and one week before the start of the new semester* " memiliki kemiripan makna dengan pernyataan kebutuhan lain yang bukan derau seperti "*Manage course information: the general user can use the system to enter and modify course information. The local database maintains the information.*" dan "*Manage student information: the general user can use the system to enter and modify student information, or to download student information from the university database. In addition, the user can delete a student from a course. The local database maintains the information.* " yang membahas tentang kebutuhan perangkat lunak sebuah sistem informasi akademik. Akan tetapi karena pernyataan kebutuhan "*The timeframe to upload data to the central database is the day that grades are due to the university and one week before the start of the new semester* " memiliki term-term yang unik, maka nilai kemiripan dari bobot TF-iDF nya dengan pernyataan kebutuhan yang lain tergolong rendah. Rendahnya nilai kemiripan inilah yang membuat sistem melabeli pernyataan kebutuhan ini sebagai pernyataan kebutuhan yang tergolong derau.

Pada pernyataan kebutuhan yang tergolong *false negative*, sistem gagal mendeteksi perbedaan makna pernyataan kebutuhan tersebut dengan pernyataan kebutuhan lain yang bukan derau. Sebagai contoh, pernyataan kebutuhan "*The university* 

*information security system must be compatible with the Internet applications*" memiliki kata penyusun yang mirip dengan pernyataan kebutuhan "*The information of all the users must be stored in a database that is accessible by the Online Library System.*", "*The Online Library System is connected to the university computer and is running all 24 hours a day.*", dan "*The users access the Online Library System from any computer that has Internet browsing capabilities and an Internet connection.*". Akan tetapi jika diperhatikan dari maknanya, pernyataan kebutuhan "*The university information security system must be compatible with the Internet applications*" sama sekali tidak berhubungan dengan sistem perpustakaan online yang menjadi domain masalahnya.

# **5 BAB 5**

# **PENUTUP**

Berdasarkan skenario pengujian yang telah dilakukan, dapat ditarik beberapa kesimpulan dan saran penelitian yang akan dilakukan selanjutnya.

## **5.1 Kesimpulan**

Berdasarkan hasil uji coba yang telah dilakukan, dapat ditarik kesimpulan sebagai berikut:

- a. Ekstraksi fitur lokal dari pernyataan kebutuhan dalam dokumen SKPL dapat dilakukan dengan cara menghitung kemiripan antar pernyataan kebutuhan dan kemudian dihitung fitur statistiknya.
- b. Fitur statistik yang dapat digunakan untuk merepresentasikan masing-masing pernyataan kebutuhan untuk deteksi derau pada dokumen SKPL adalah nilai rata-rata, nilai maksimum, dan standar deviasi dari kemiripan masing-masing pernyataan kebutuhan dalam dokumen SKPL yang sama. Performa terbaik didapat dengan menggunakan metode kemiripan *Cosine Similarity* dan metode klasifikasi SVM.
- c. Performa maksimal didapat jika data latih yang digunakan memiliki keseimbangan antara data yang tergolong derau dengan yang tidak.

## **5.2 Saran**

Beberapa saran yang dapat dilakukan untuk penelitian selanjutnya adalah sebagai berikut:

- a. Mempertimbangkan jarak antar kata dalam melakukan pembobotan agar bisa membedakan dua kalimat yang memiliki kata-kata penyusun yang sama dengan letak yang berbeda.
- b. Memanfaakan informasi semantik kata untuk mengidentifikasi perbedaan konteks dari kalimat.
- c. Memanfaatkan thesaurus untuk mengidentifikasi 2 kata yang berbeda akan tetapi memiliki makna yang sama.

*[Halaman ini sengaja dikosongkan]*

# **6 DAFTAR PUSTAKA**

- [1] B. Meyer, "On Formalism in Specification," *IEEE Software,* 1985.
- [2] D. M. Berry and E. Kamsties, "Ambiguity in Requirements Specification," in *Perspectives on Software Requirements*, Kluwer Academic Publishers, 2004, pp. 7-44.
- [3] H. Xu and B. Yu, "Automatic thesaurus construction for spam filtering using revised back propagation neural network," *Expert Systems with Applications,* no. 37, pp. 18-23, 2010.
- [4] B. Trstenjak, S. Mikac and D. Donko, "KNN with TF-IDF Based Framework for Text Categorization," *Procedia Engineering,* no. 69, pp. 1356-1364, 2014.
- [5] B. Chandra and M. Gupta, "An efficient statistical feature selection approach for classification of gene," *Journal of Biomedical Informatics,* vol. 44, pp. 529-535, 2011.
- [6] W. Zhou, L. Yu, W. Qiu, Y. Zhou and M. Wu, " Local Gradient Patterns (LGP): An Effective Local-Statistical-Feature Extraction Scheme for No-Reference Image Quality Assessment," *Information Sciences,* Vols. 397- 398, pp. 1-14, 2017.
- [7] D. Siahaan, Analisa Kebutuhan Dalam Rekayasa Perangkat Lunak, Jogjakarta: Andi Publisher, 2012.
- [8] A. Singhal, "Modern Information Retrieval: A Brief Overview," Bulletin of the IEEE Computer Society Technical Committee on Data Engineering, 2001.
- [9] J. C. Platt, "Sequential Minimal Optimization : A Fast Algorithm for Training Support Vector Machines," Technical Report MSR-TR-98-14, 1998.
- [10] N. V. Chawla, K. W. Bowyer, L. O. Hall and P. W. Kegelmeyer, "SMOTE: Synthetic Minority Over-sampling Technique," *Journal of Artificial Intelligence,* no. 16, pp. 321-357, 2002.

[11] D. M. W. Powers, "Evaluation: From Precision, Recall and F-Factor to ROC, Informedness, Markedness & Correlation," School of Informatics and Engineering Flinders University, Adelaide, 2007.

# **7 LAMPIRAN**

Berikut ini adalah hasil deteksi derau dengan menggunakan skema terbaik yang didapatkan dari semua skenario uji coba yang dilakukan.

| No<br>Dokumen  | Pernyataan kebutuhan                                                                                                    | Mean | Maximum | <b>Standard</b><br><b>Deviation</b> | Label       | Prediction |
|----------------|----------------------------------------------------------------------------------------------------|------|---------|-------------------------------------|-------------|------------|
| 1              | submit jobs with the associated deadline, cost, and                                                                                                    | 0.11 | 0.32    | 0.12                                | 0           | 0          |
| $\mathbf{1}$   | execution time<br>query the cluster to establish the current cost per<br>unit time for submitting new jobs                                                                                                    | 0.12 | 0.32    | 0.09                                | 0           | 0          |
| $\mathbf{1}$   | monitor the status of submitted jobs                                                                                                    | 0.15 | 0.67    | 0.20                                | 0           | 0          |
| $\mathbf{1}$   | cancel jobs submitted by him                                                                                                    | 0.15 | 0.51    | 0.20                                | 0           | 0          |
| 1              | check his credit balance                                                                                                    | 0.06 | 0.17    | 0.07                                | 1           | 1          |
| $\mathbf{1}$   | check his usage history                                                                                                    | 0.12 | 0.76    | 0.21                                | 0           | 0          |
| $\mathbf{1}$   | check the status of each node of the cluster                                                                                                    | 0.20 | 0.64    | 0.19                                | 0           | 0          |
| $\mathbf{1}$   | check the usage pattern history of the cluster                                                                                                    | 0.15 | 0.76    | 0.20                                | 0           | 0          |
| $\mathbf{1}$   | check the status of all submitted jobs                                                                                                    | 0.24 | 0.67    | 0.20                                | $\mathbf 0$ | 0          |
| $\mathbf{1}$   | check the load on each node of the cluster                                                                                                    |      |         |                                     | $\mathbf 0$ | 0          |
|                |                                                                                                    | 0.14 | 0.64    | 0.17                                |             |            |
| 1              | alter the cost structure of the cluster                                                                                                    | 0.09 | 0.38    | 0.11                                | 0           | 0          |
| $\mathbf{1}$   | alter the scheduling policy of the cluster                                                                                                    | 0.07 | 0.38    | 0.11                                | 0           | 0          |
| $\mathbf{1}$   | cancel, suspend, and resume any job                                                                                                    | 0.08 | 0.51    | 0.14                                | 0           | 0          |
| 2              | Manage course information: the general user can<br>use the system to enter and modify course<br>information. The local database maintains the<br>information.                                                                                                    | 0.22 | 0.64    | 0.18                                | 0           | 0          |
| 2              | Manage student information: the general user can<br>use the system to enter and modify student<br>information, or to download student information<br>from the university database. In addition, the user<br>can delete a student from a course. The local<br>database maintains the information.                                                                                                    | 0.20 | 0.64    | 0.17                                | 0           | 0          |
| 2              | Enter outcomes: the general user can use the<br>system to enter course outcomes. The user can<br>assign a ranking to each course outcome. The local<br>database maintains the information.                                                                                                    | 0.19 | 0.52    | 0.15                                | 0           | 0          |
| $\overline{2}$ | Enter targeted competency: the general user can<br>use the system to select one of two types of<br>targeted competencies that can be used to<br>automatically check progress toward achieving<br>course outcomes the user can enter values<br>associated with the different types. The user can<br>enter a description of a targeted competency that<br>can be used for manual checking. The local<br>database maintains the information."" | 0.12 | 0.33    | 0.09                                | 0           | 0          |
| $\overline{2}$ | Map entities: the general user can use the system<br>to map course outcomes to program outcomes to<br>map AIUs to course outcomes and to map course<br>outcomes to targeted competencies. The local<br>database maintains the information.""                                                                                                    | 0.12 | 0.52    | 0.13                                | 0           | 0          |
| 2              | Define AIs: the general user can use the system to<br>enter information related to an AI. For each<br>instrument, the stored information includes such<br>items as description, category, assessment<br>instrument part (AIP) label and description, AIU                                                                                                    | 0.12 | 0.33    | 0.11                                | 0           | 0          |

Tabel 7.1 Hasil Deteksi Derau dengan Skenario Terbaik

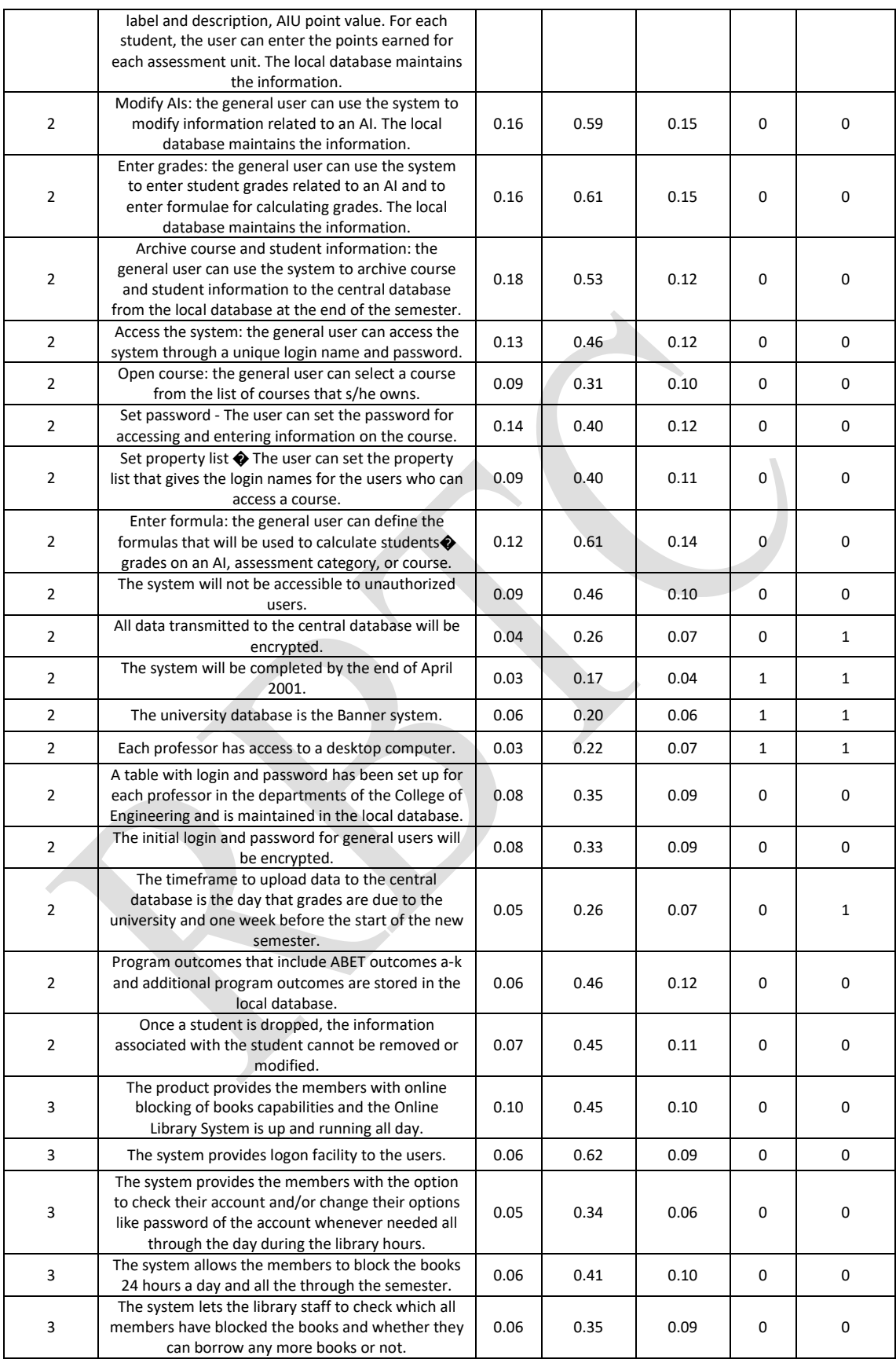

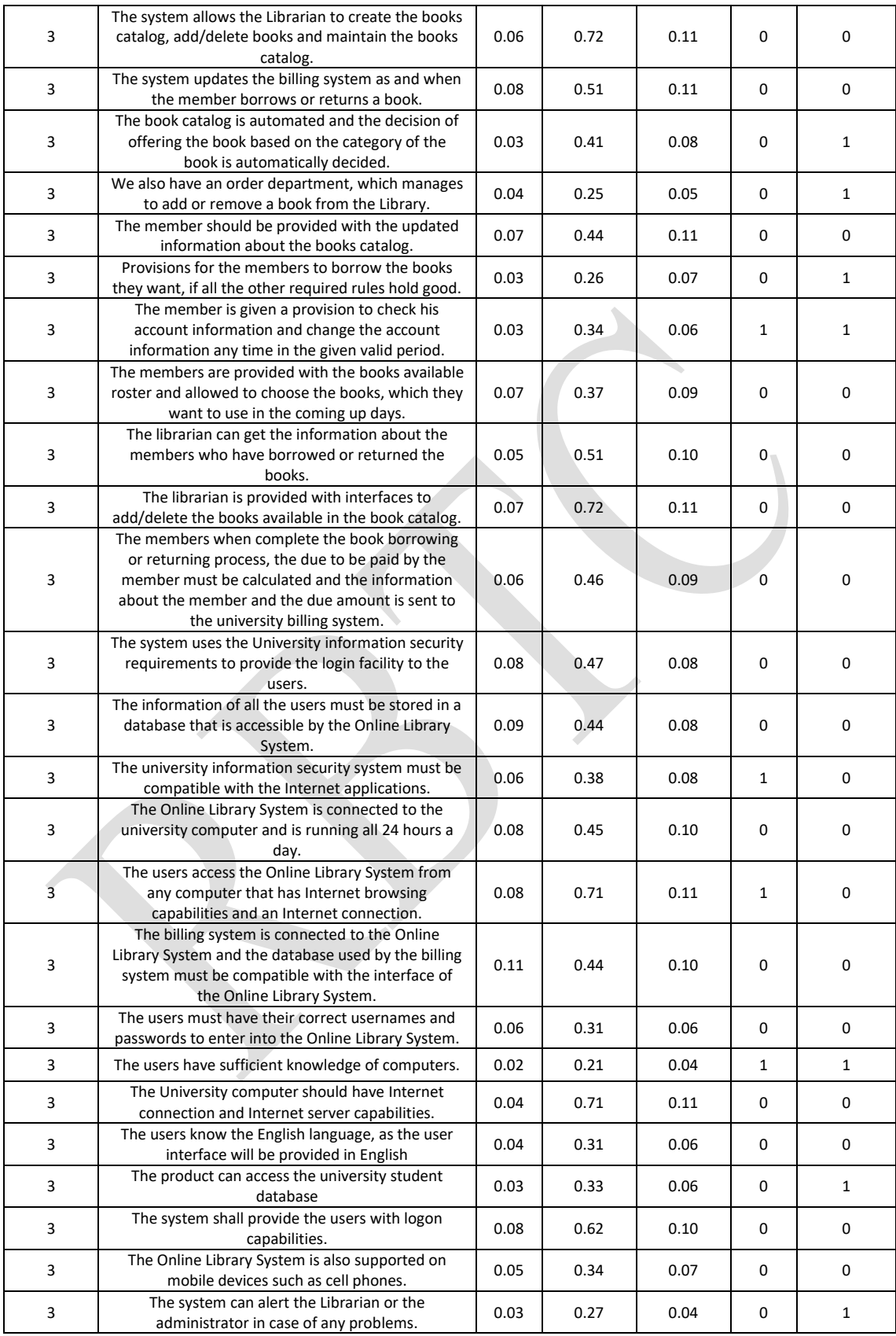

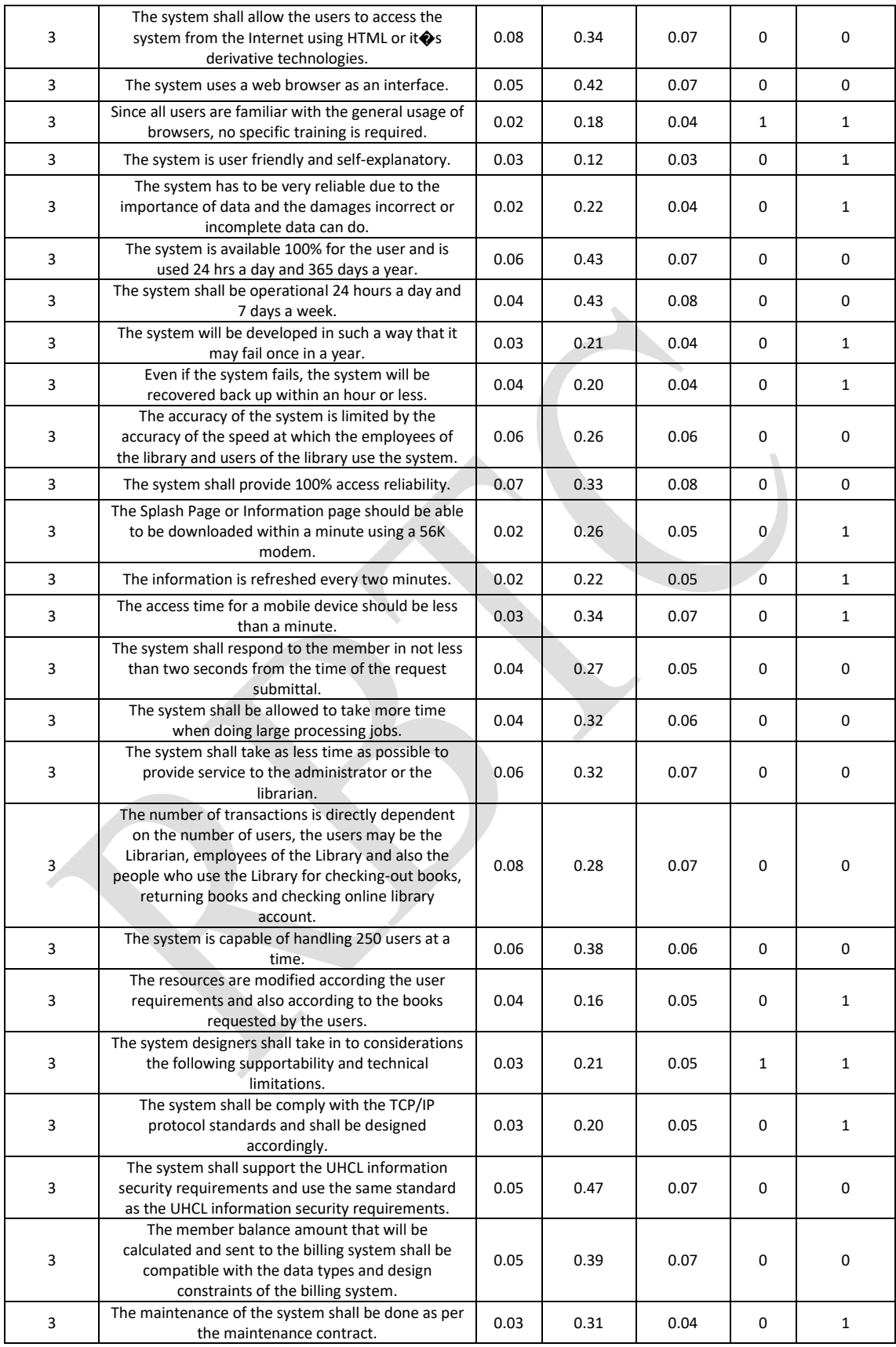

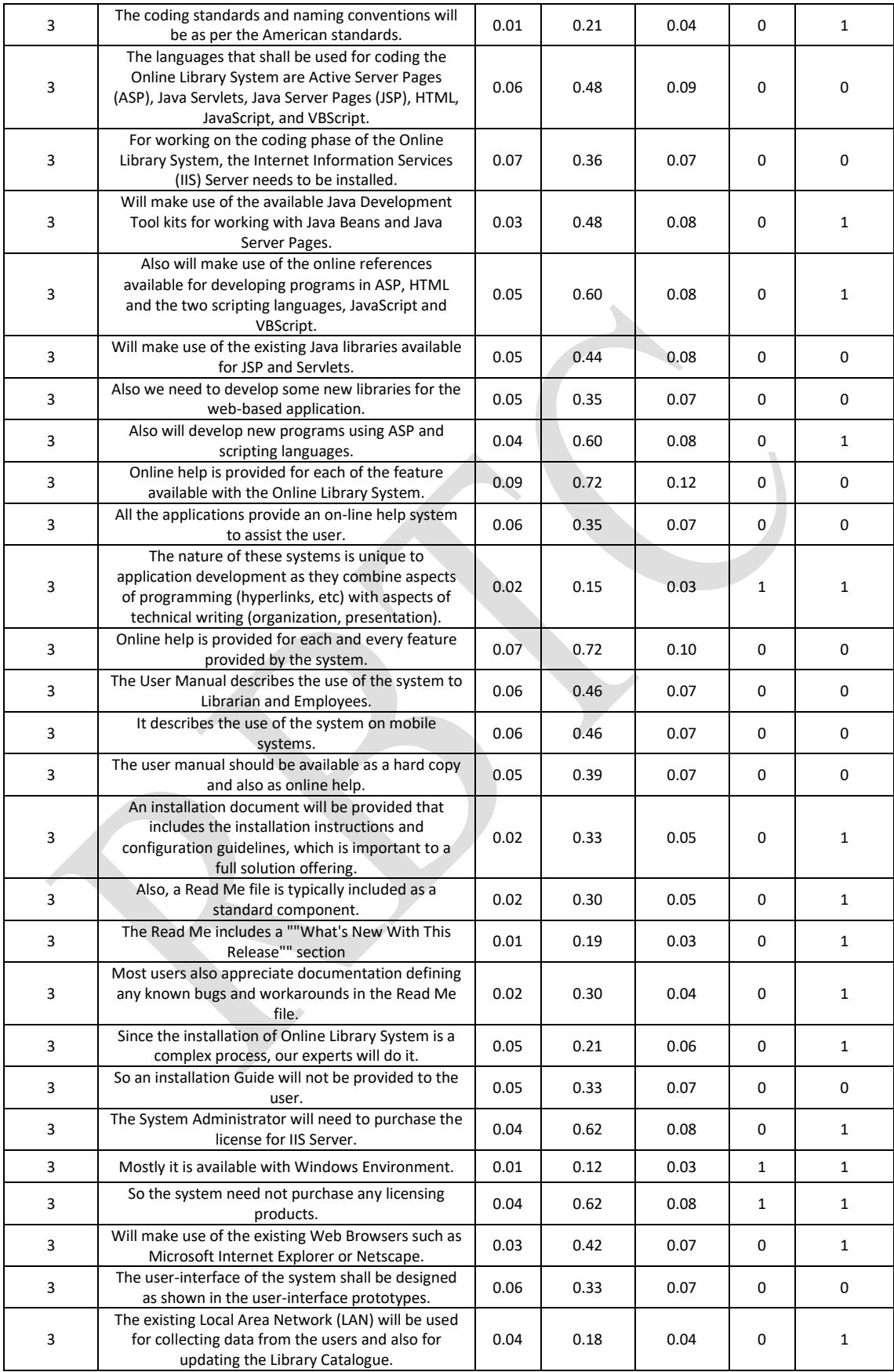

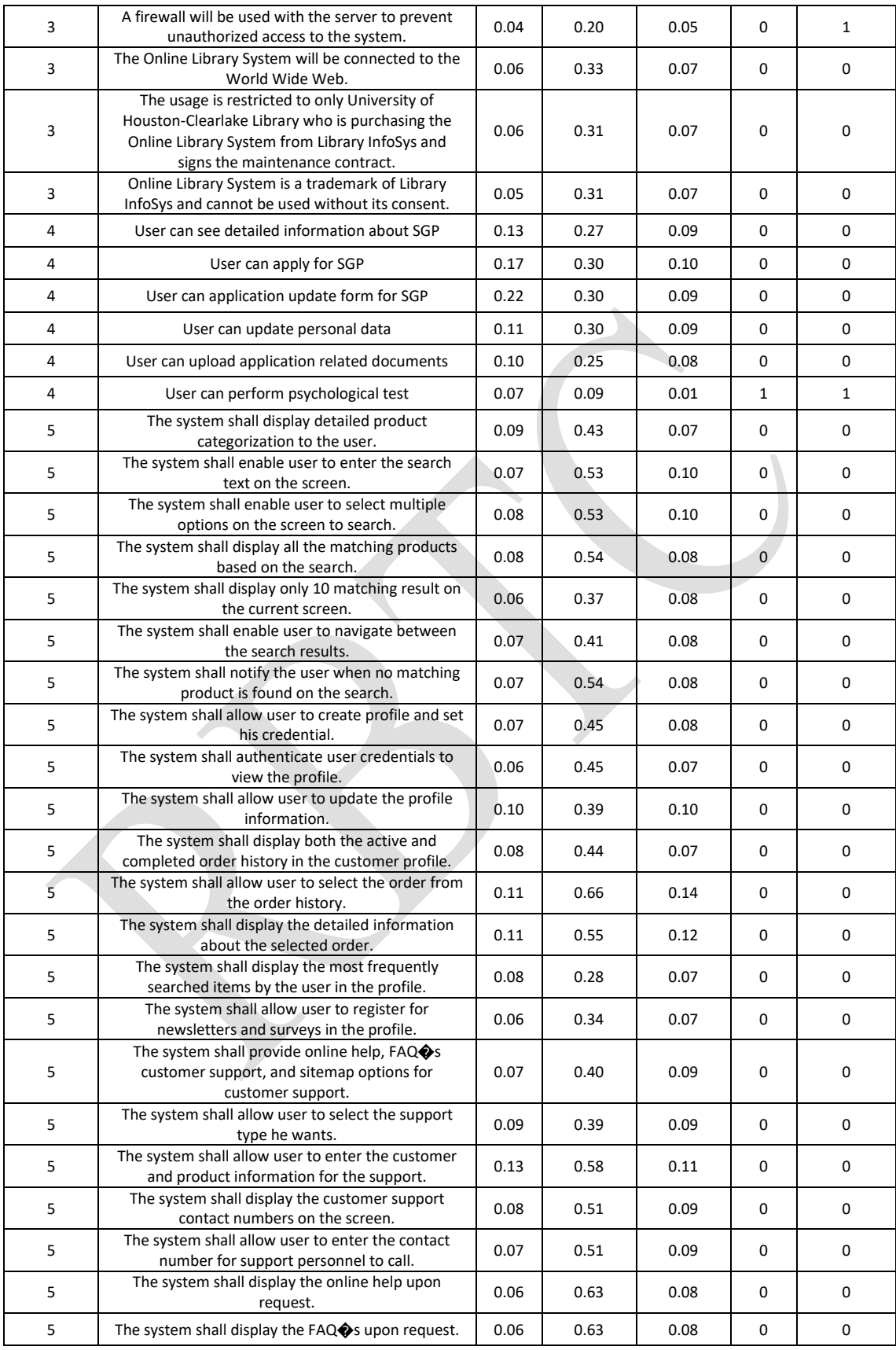

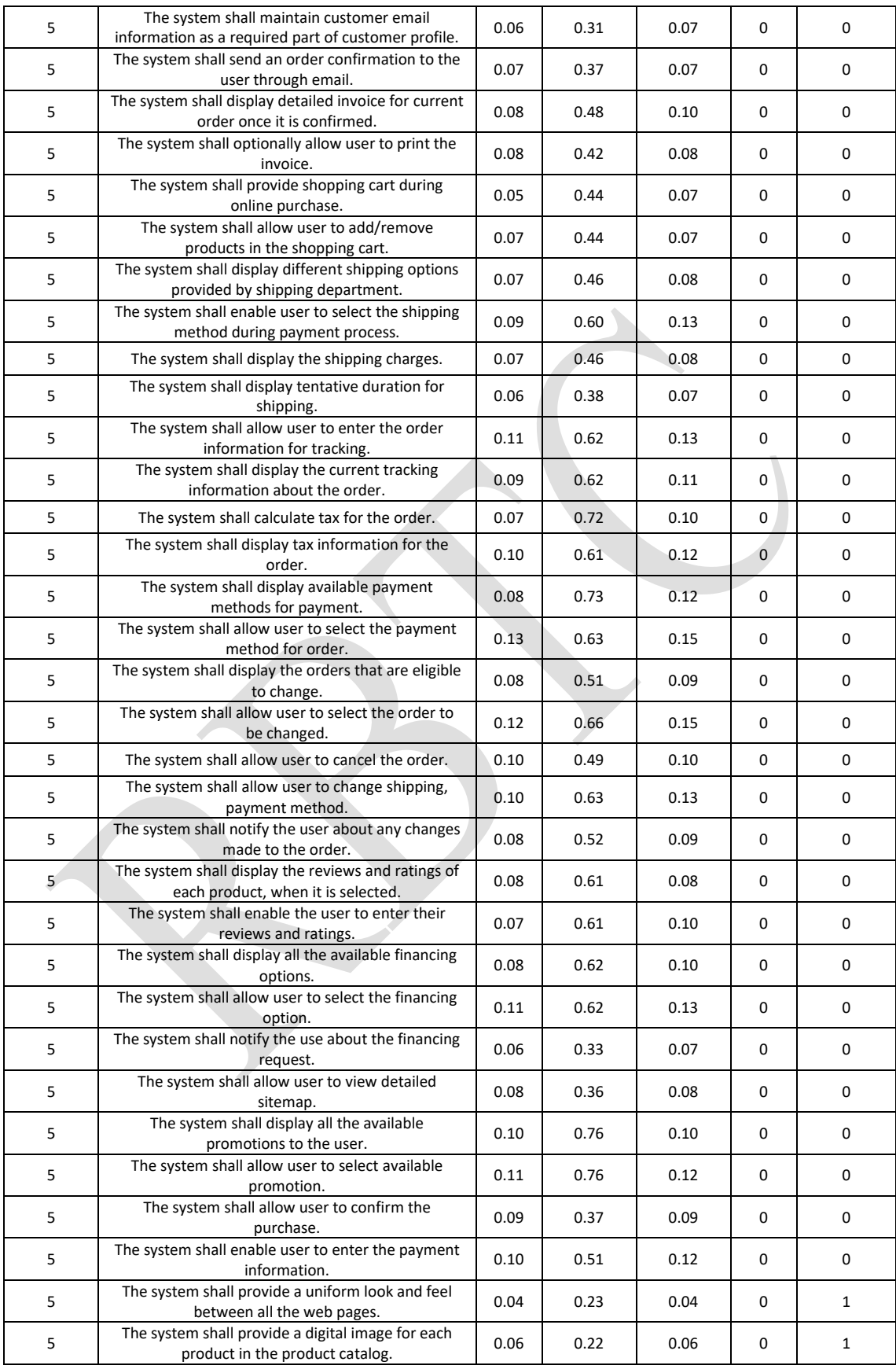

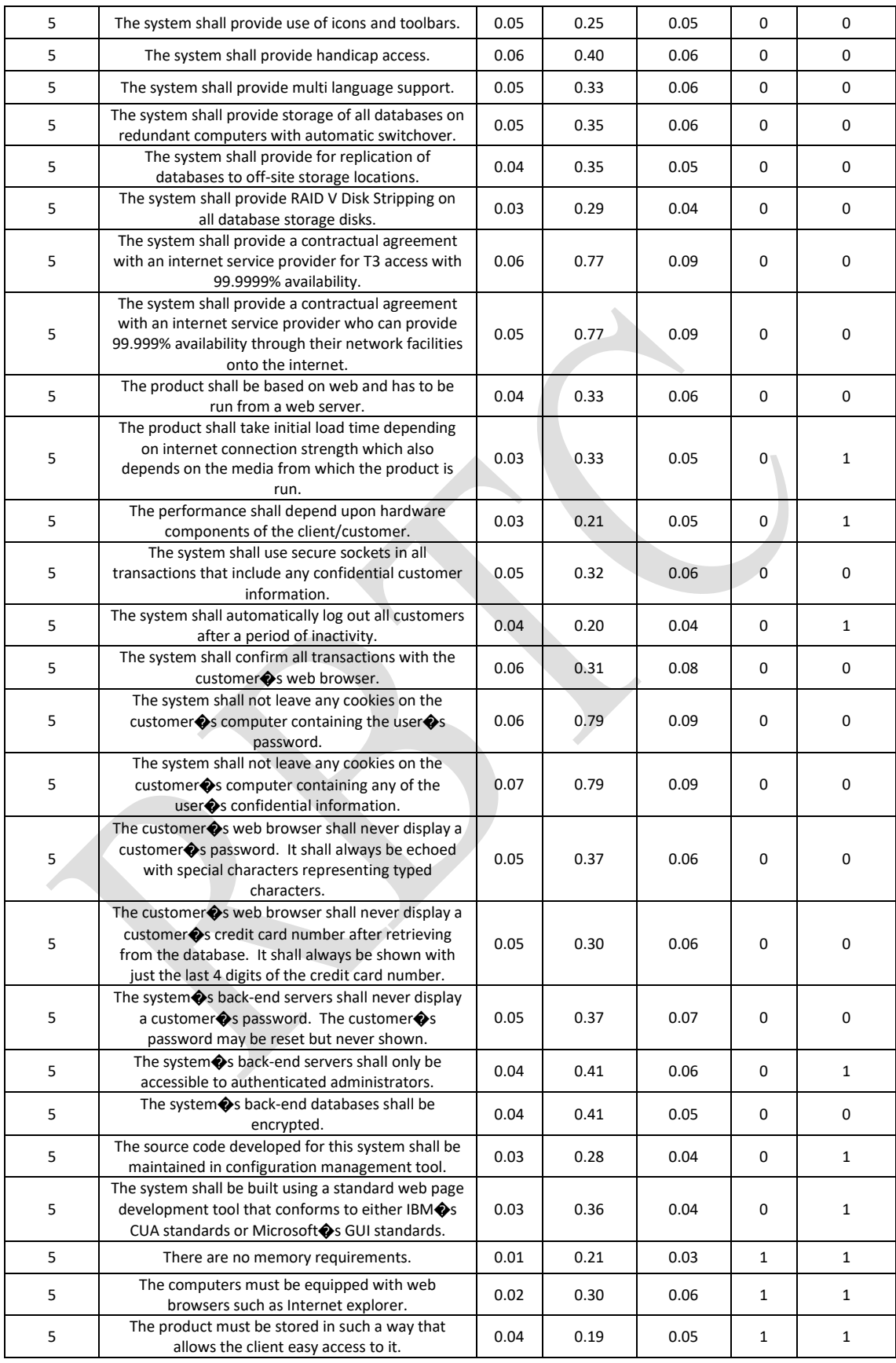

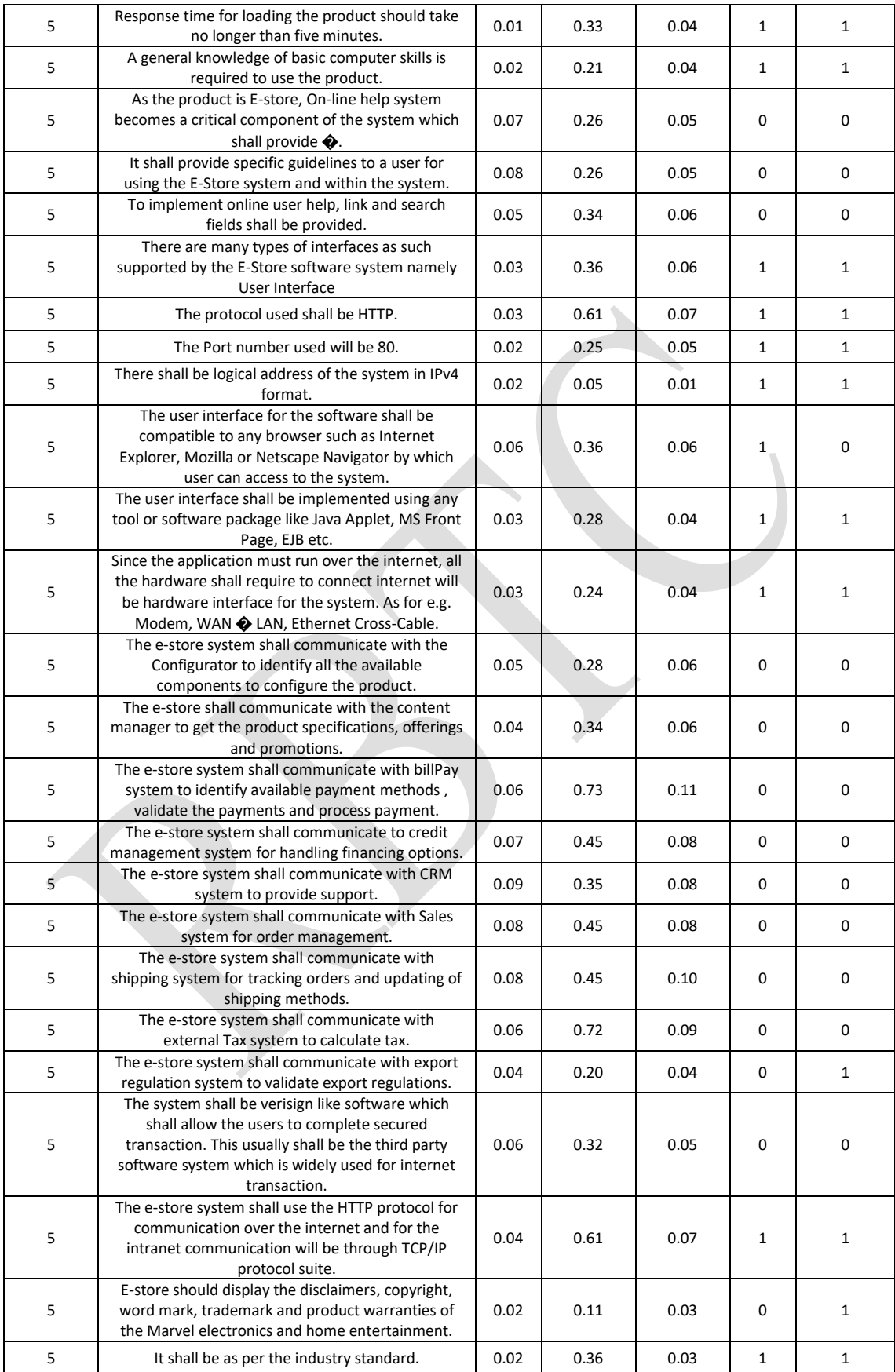

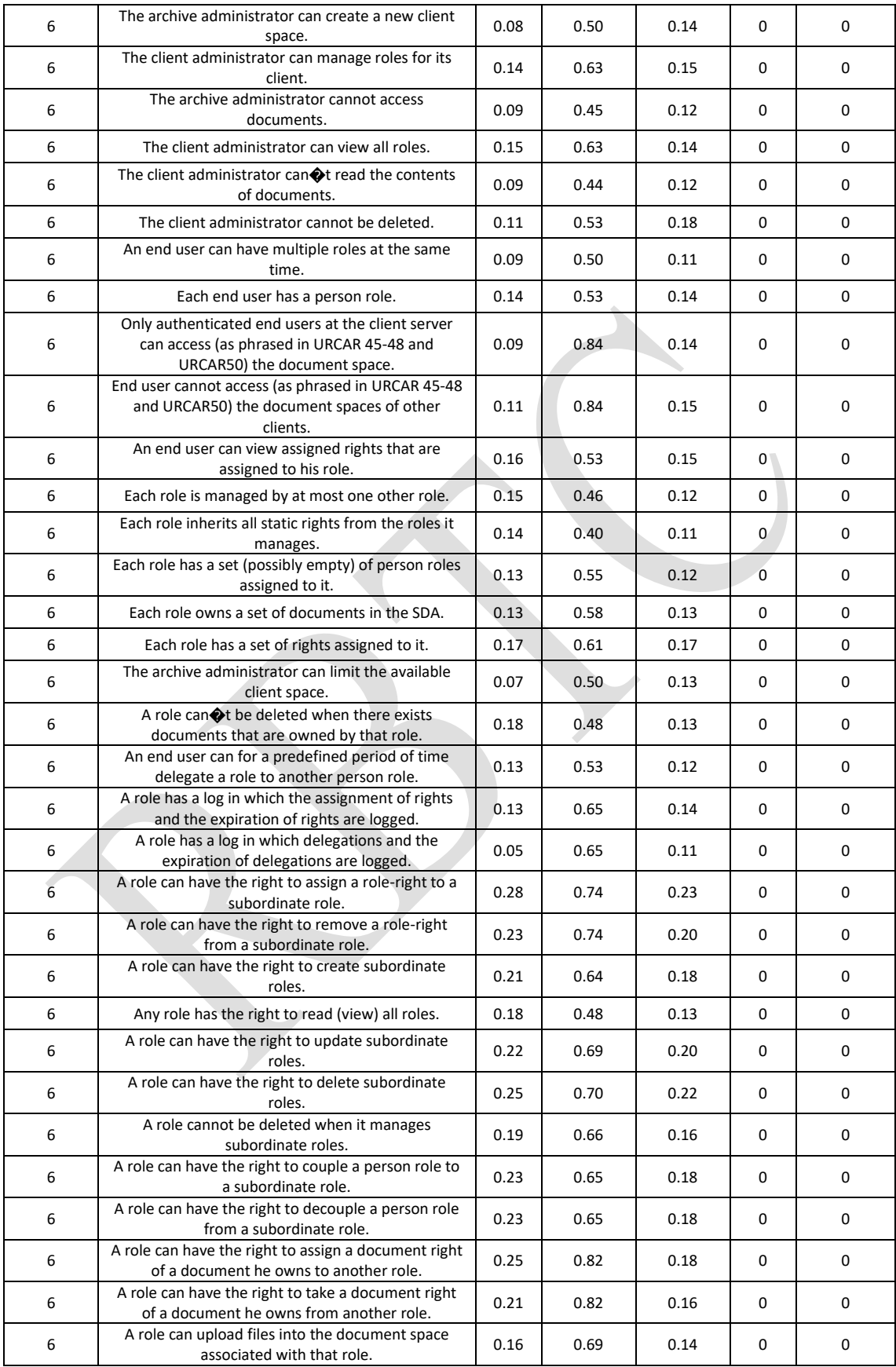

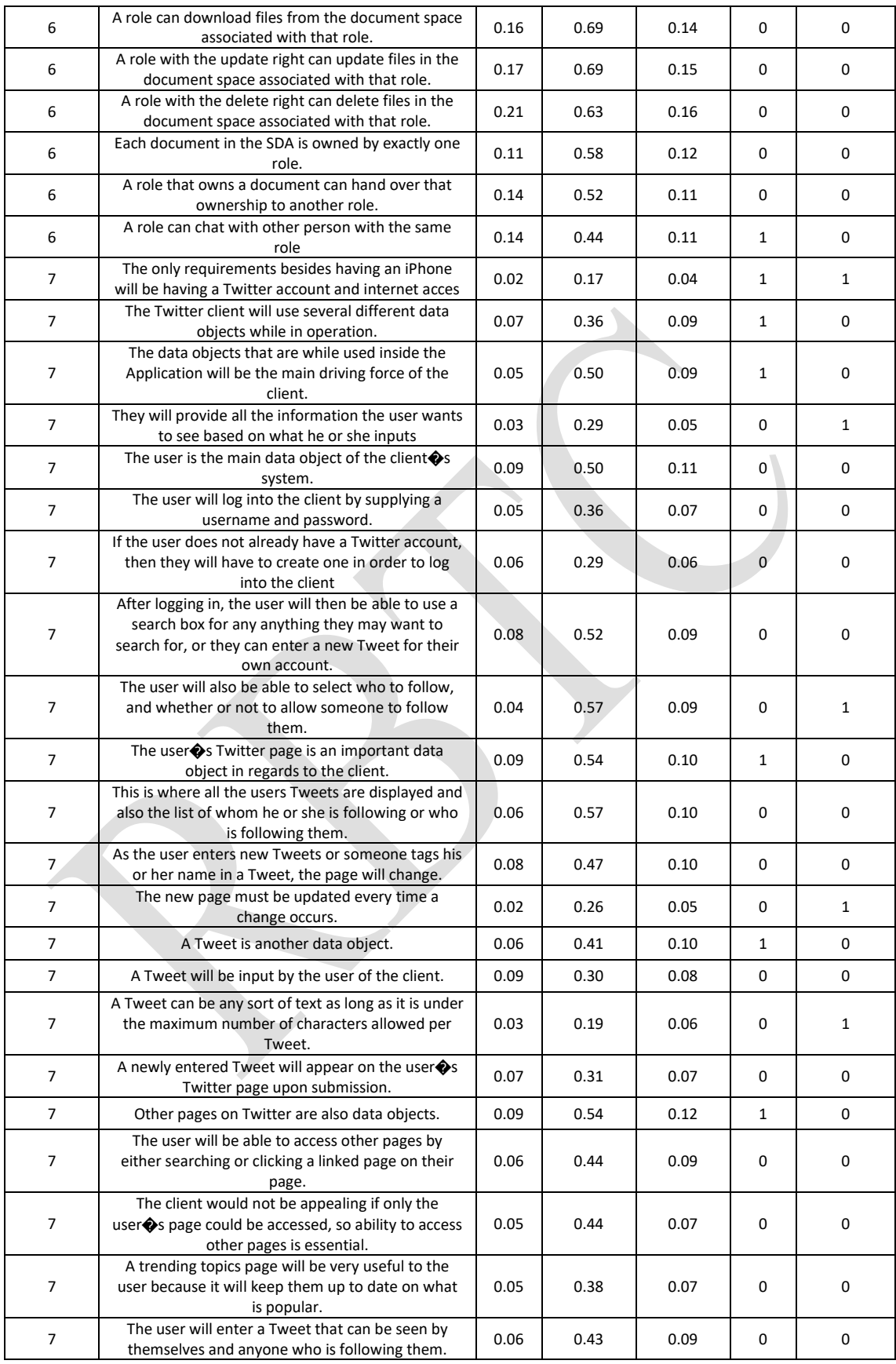

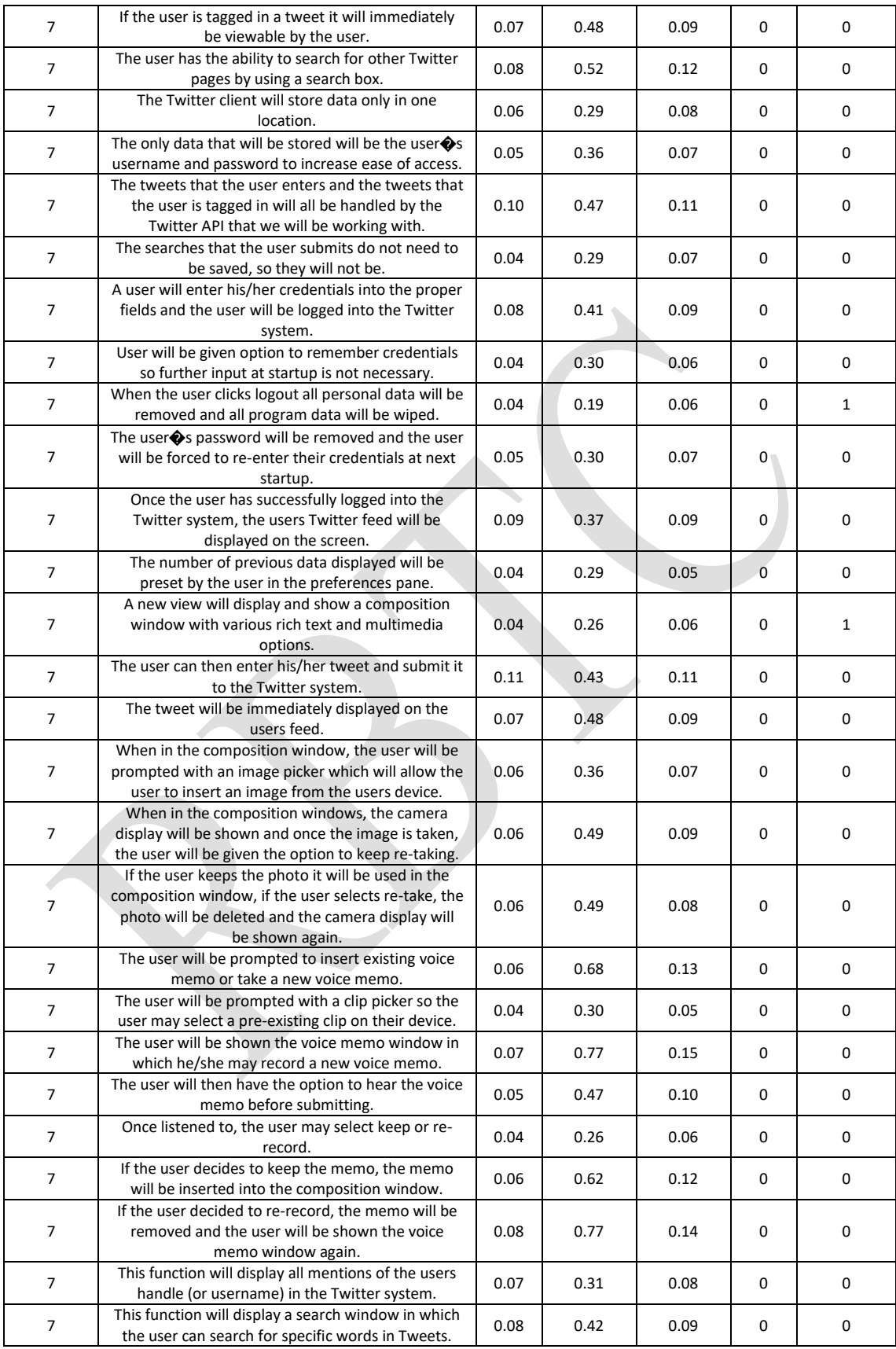

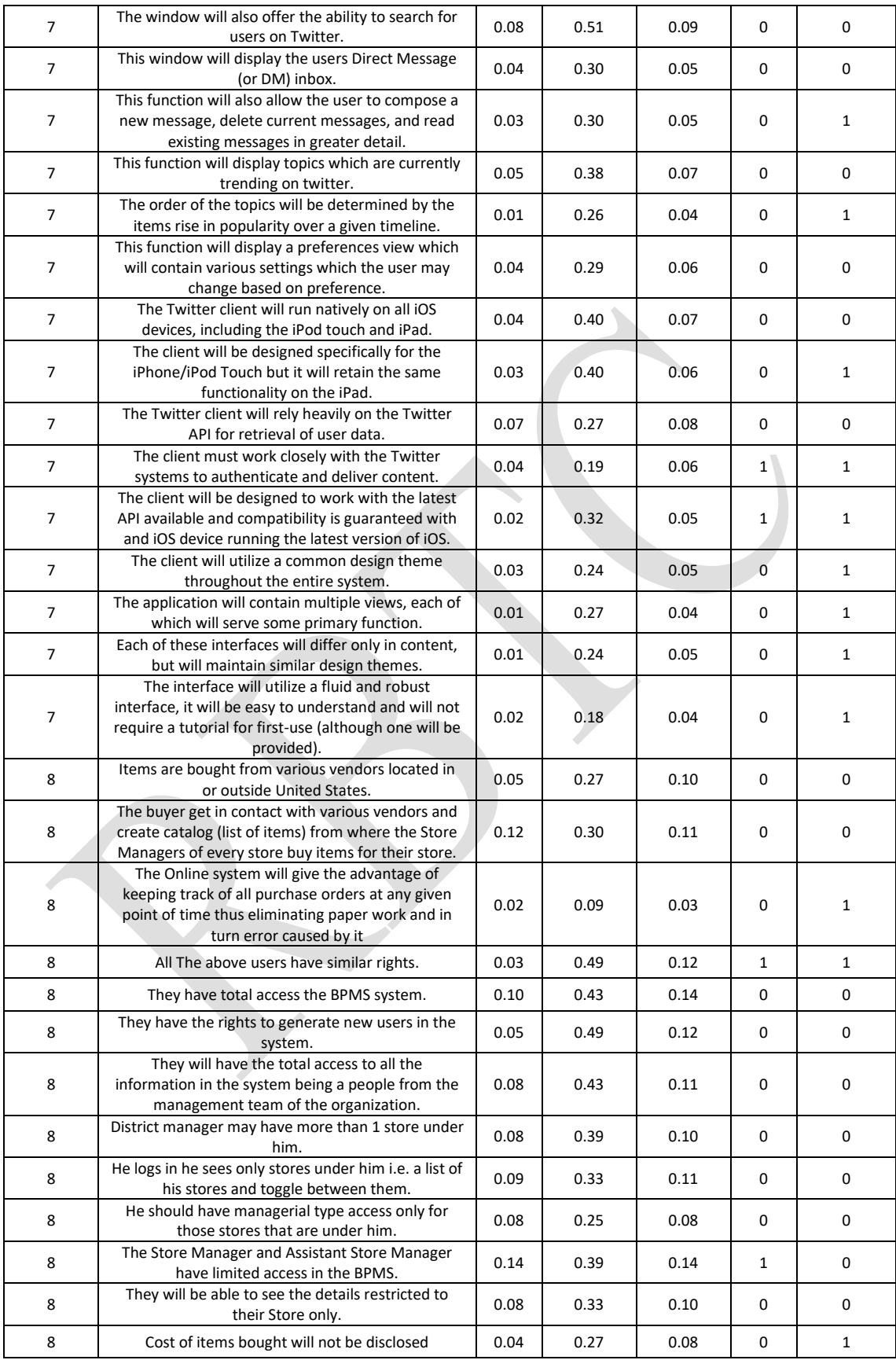

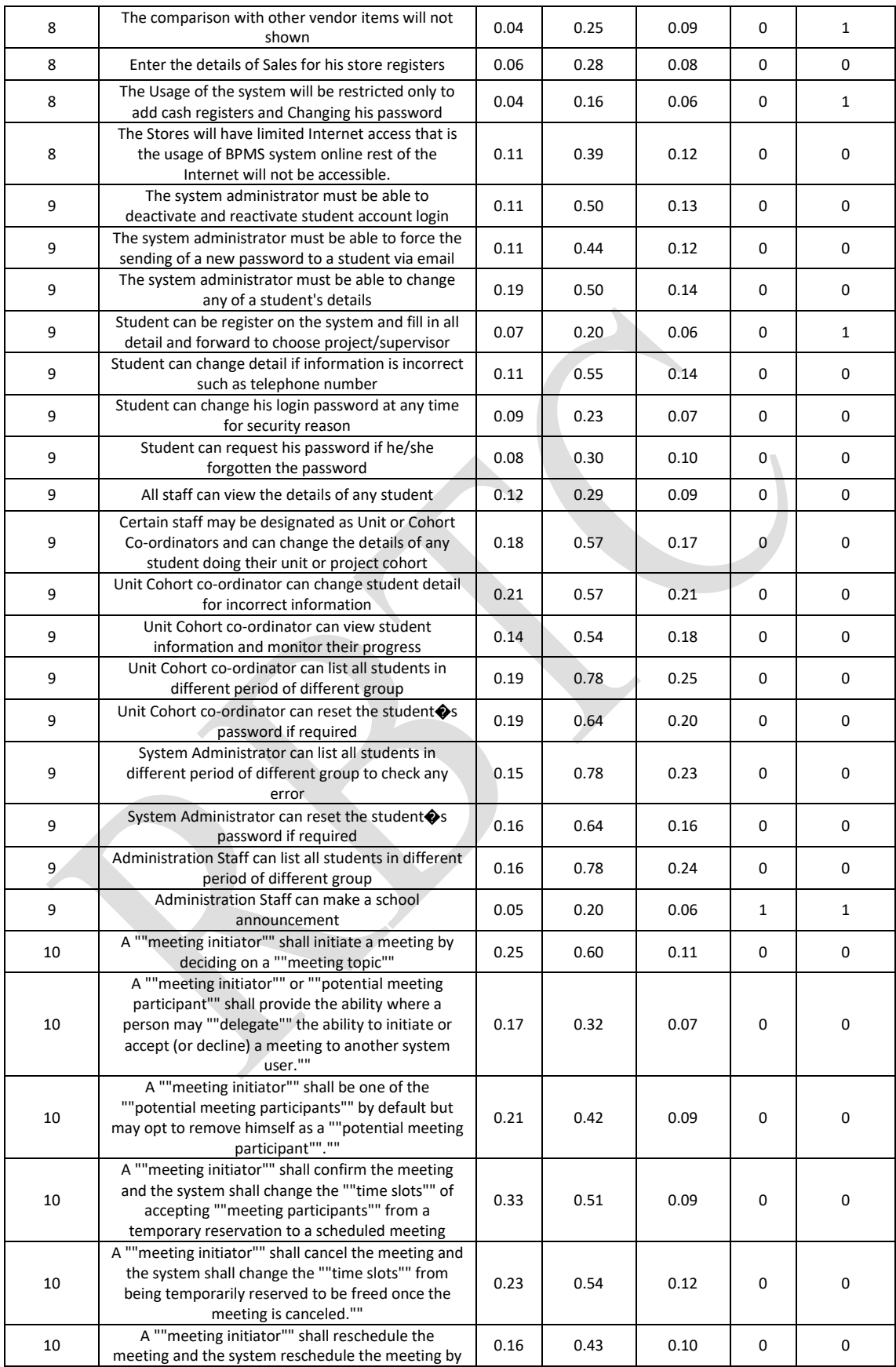
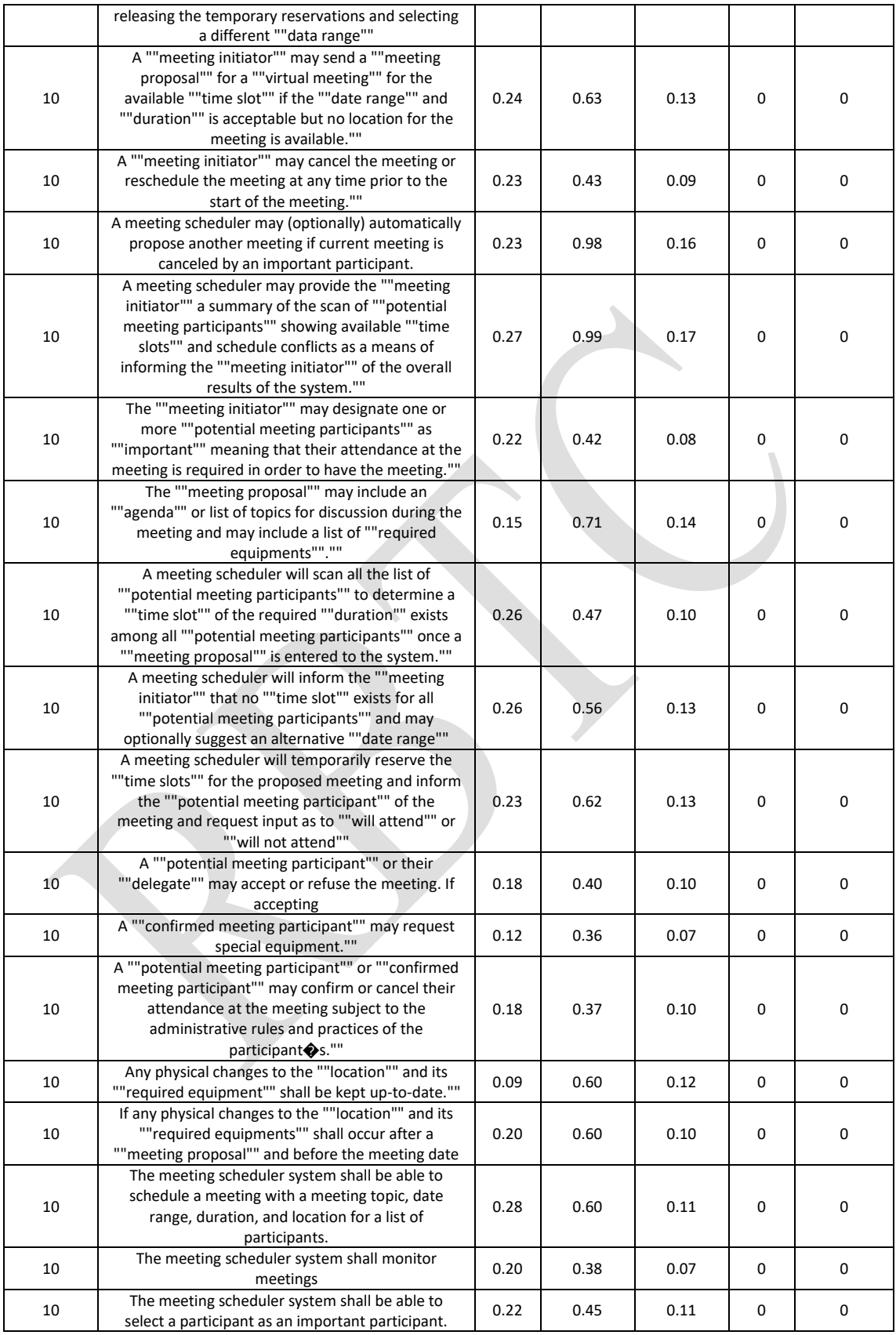

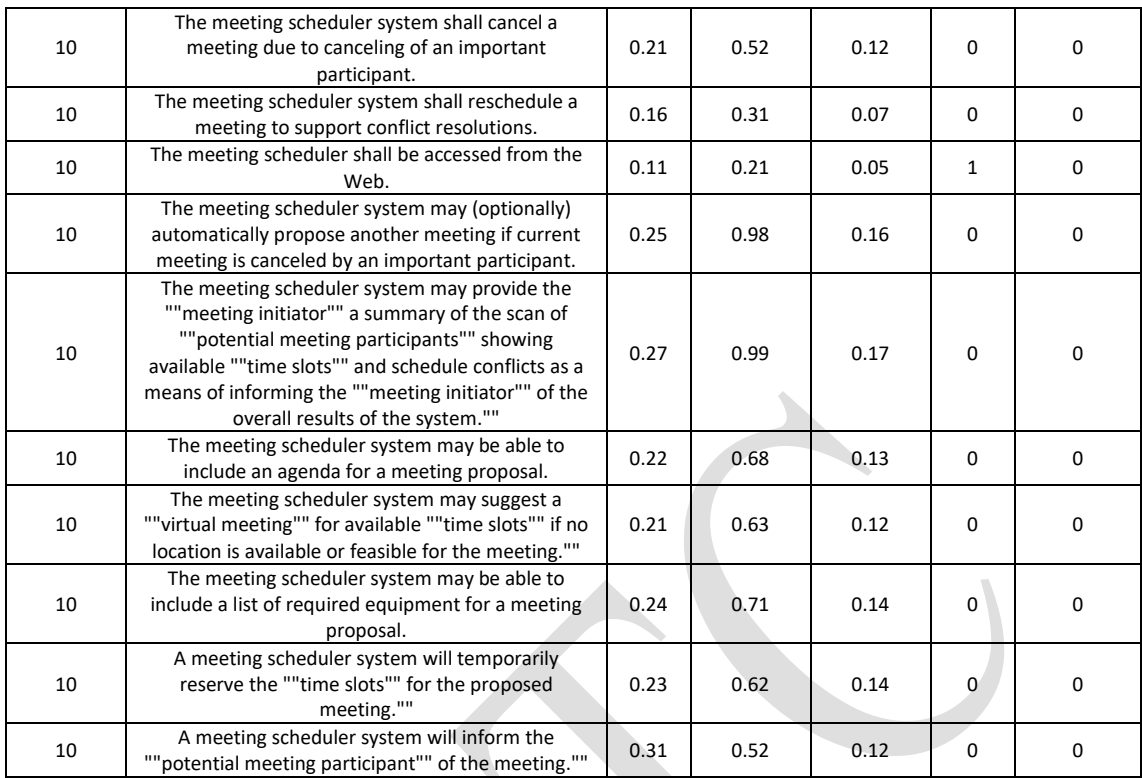

## **8 BIODATA PENULIS**

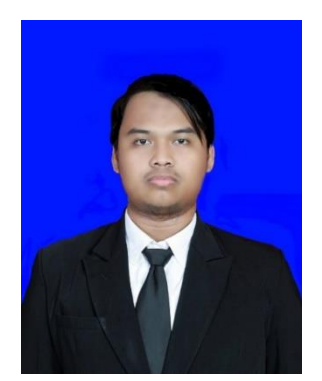

Ahmad Mustofa, penulis dari buku tesis ini lahir di kabupaten Sumenep tanggal 3 Juli 1994. Penulis telah menempuh pendidikan di SD Negeri Pangarangan IV (2000-2006), SMP Negeri 1 Sumenep (2006-2009), SMA Negeri 1 Sumenep (2009- 2012) dan S1 Teknik Informatika ITS Surabaya (2012-2016). Penulis memiliki peran akfif dalam dunia pengembangan perangkat lunak, karena selain menjalani perkuliahan selama

masa perkuliahan paska sarjana, penulis juga aktif sebagai *co-founder* YukBelajar, sebuah perusahaan *startup* yang bergerak di bidang Pendidikan, dan sebagai *Android Developer* di sebuah *Software House* di Surabaya*.* Selain itu penulis juga tertarik pada topik *image processing*, *signal processing*, dan *text processing*. Penulis dapat dihubungi melalui email [mustofa.ahmad12@mhs.if.its.ac.id](mailto:mustofa.ahmad12@mhs.if.its.ac.id) dan [mustofaahmad327@g](mailto:mustofaahmad327@)mail.com

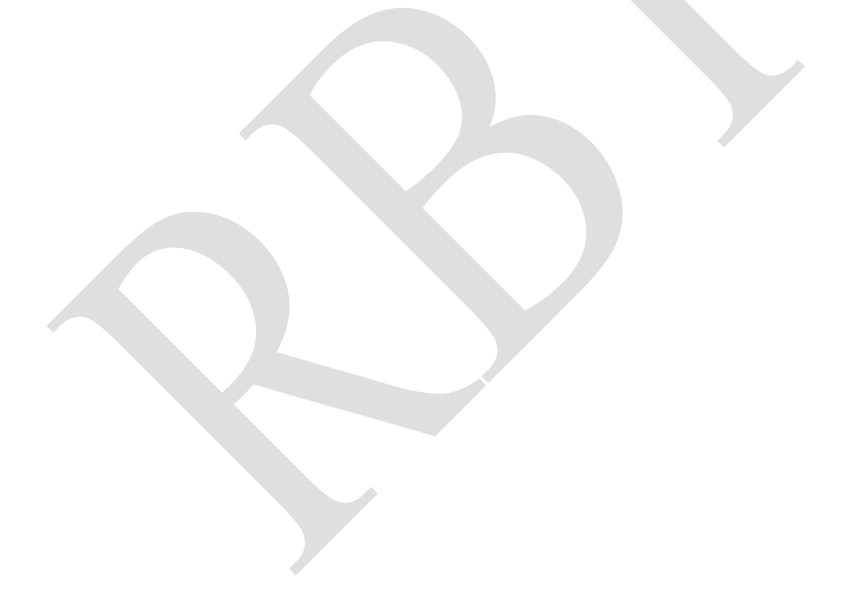